#### PROGRAMMAZIONE LOGICA A VINCOLI

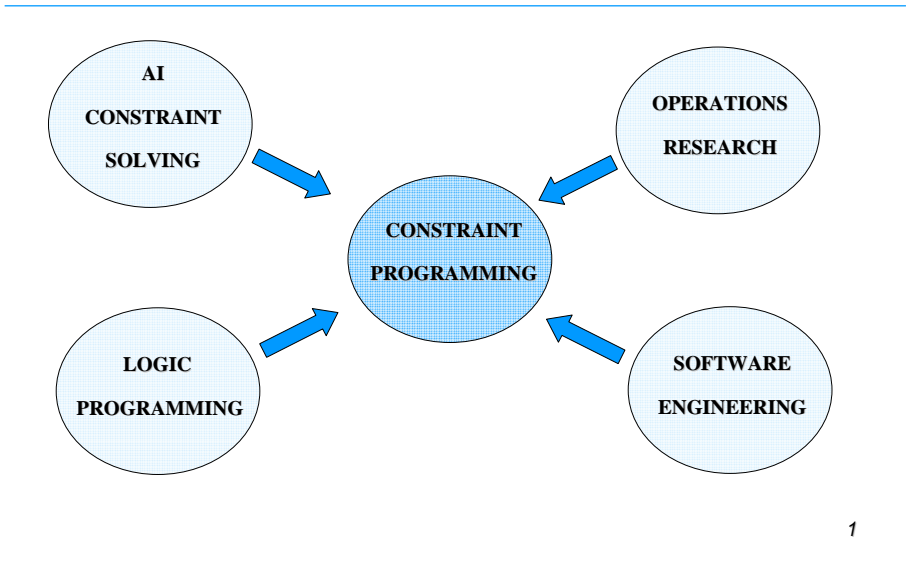

#### PROGRAMMAZIONE LOGICA A VINCOLI

- Problemi di soddisfacimento di vincoli:
	- concetti generali
- Programmazione Logica
	- vantaggi
	- limiti
- Programmazione Logica a Vincoli
	- dominio e interpretazione
	- controllo
	- modello computazionale

#### PROBLEMI DI SODDISFACIMENTO DI **VINCOLI**

- Un problema di soddisfacimento di vincoli è definito da:
- un insieme di variabili  $(V_1, V_2...V_n)$
- un dominio discreto per ogni variabile (D $_1, D_2 \ldots D_n$ )
- un insieme di vincoli su queste variabili:

vincolo: una relazione tra variabili che definisce un sottoinsieme del prodotto cartesiano dei domini $D_1xD_2x...xD_n$ 

**Soluzione di un Problema di Soddisfacimento di vincoli**: un assegnamento di valori alle variabili consistente con i vincoli

**E. Tsang: "Foundations of Constraint Satisfaction" Academic Press, 1992.**

### ESEMPIO: Map Coloring

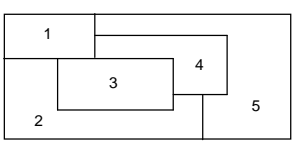

• Trovare un assegnamento di colori alle variabili consistente con i vincoli

- variabili X1, X2, X3, X4, X5: zone
- domini D1, D2, D3, D4, D5: [red, blue, green, yellow,pink]
- vincoli : near(Xi, Xj) <sup>⇒</sup> Xi <sup>≠</sup> Xj

### CONSTRAINT GRAPHS

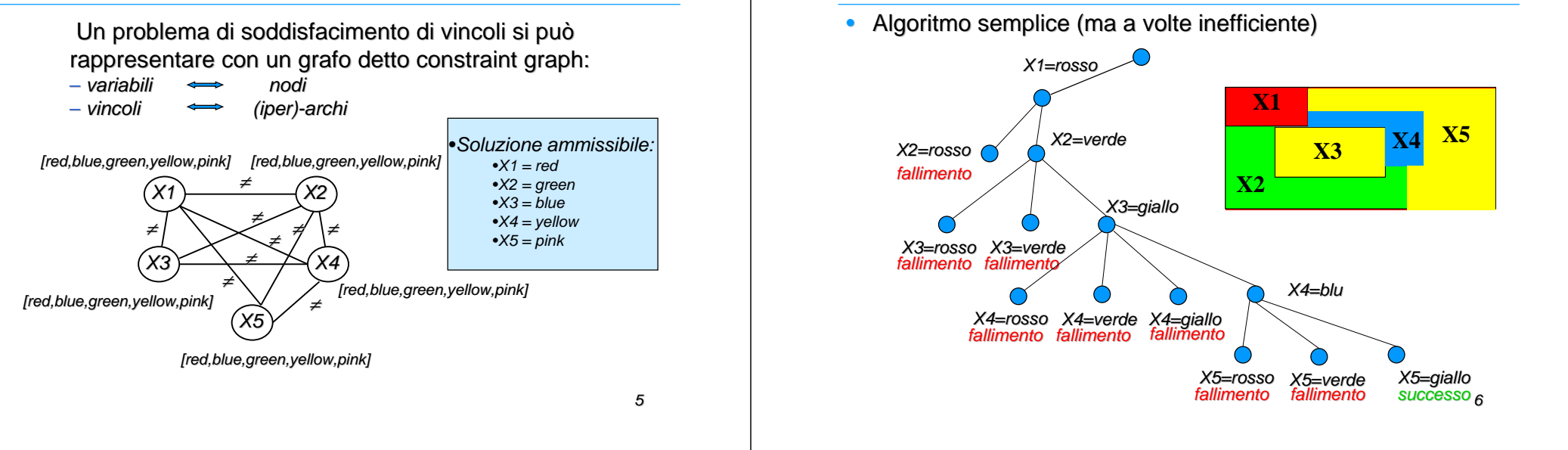

### PROPAGAZIONE DI VINCOLI

• Eliminazione a priori dei valori inconsistenti

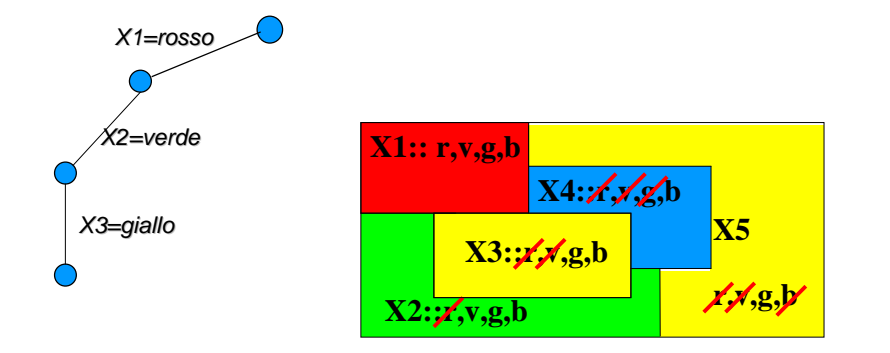

#### PROBLEMI DI OTTIMIZZAZIONE

Un problema di ottimizzazione è definito da:

– un insieme di variabili (X $_1, X_2...X_n$ )

ESEMPIO: Map Coloring

- un dominio discreto per ogni variabile (D $_1$ ,D $_2$ …D $_n$ )
- un insieme di vincoli su queste variabili: vincolo: una relazione tra variabili che definisce un sottoinsieme del prodotto cartesiano dei domini $D_1 \times D_2 \times \ldots \times D_n$
- $-$  una funzione obiettivo $f(X_1, X_2...X_n)$

**Soluzione di un problema di ottimizzazione**: un assegnamento di valori alle variabili compatibile con i vincoli del problema che ottimizza la funzione obiettivo

#### EXAMPLE: Map Coloring

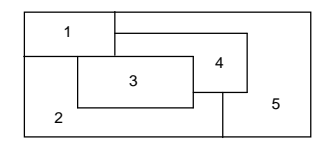

• Trovare un assegnamento di colori alle zone tale che due zone adiacenti sono colorate con colori diversi, e MINIMIZZANDO il numero di colori usati

- variabili V1, V2, V3, V4, V5: zone
- domini D1, D2, D3, D4, D5: [red, blue, green, yellow,pink]
- vincoli: near(Xi, Vj) <sup>⇒</sup> Xi <sup>≠</sup> Xj

### CONSTRAINT GRAPHS

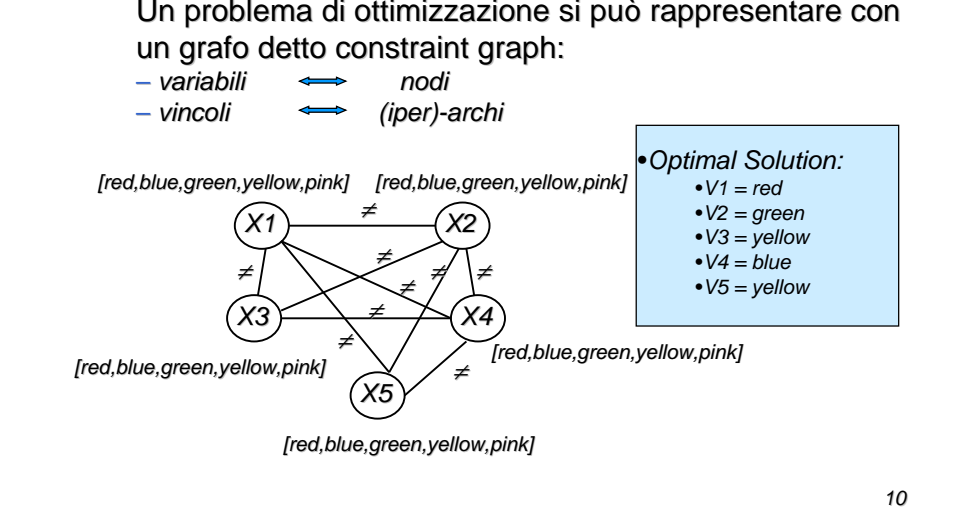

# **"**

*Prolog è un buon linguaggio per risolvere CSP?*

# **"**

9

## *Prolog per CSP*

#### Vantaggi

- Linguaggio dichiarativo
- Variabili logiche
- $\bullet$ **Backtracking**
- • Reversibilità: molti predicati per generare combinazioni

#### **Svantaggi**

• Integrazione con altro software?

# *Es reversibilità*

 $member(X, [X|_1])$ . **member(X,[\_|T]):- member(X,T).** • verifica se un elemento appartiene ad una lista**member(1,[4,1,2]).**

**yes**

 • Se metto l'elemento variabile, in backtracking gli vengono assegnati i vari elementi della lista

**member(X,[4,1,2]).**

**yes, X=4, more?**

**yes, X=1, more?**

**yes, X=2.**

• Utile per generare assegnamenti!  $\frac{13}{13}$  and  $\frac{14}{14}$  and  $\frac{14}{14}$  and  $\frac{14}{14}$  and  $\frac{14}{14}$  and  $\frac{14}{14}$  and  $\frac{14}{14}$  and  $\frac{14}{14}$  and  $\frac{14}{14}$  and  $\frac{14}{14}$  and  $\frac{14}{14}$  and  $\frac{14}{14}$ 

13

## *Esempio di CSP*

• Variabili: X, Y - Domini: da 1 a 4 - Vincoli: X>Y

**csp(X,Y): member(X,[1,2,3,4]), member(Y,[1,2,3,4]),X>Y.**

- •Elenca, in backtracking, tutte le soluzioni del CSP
- Molto dichiarativo: dichiaro le variabili, i domini (member) e i vincoli
- •Quale algoritmo viene usato?
- Che cosa devo fare se voglio cambiare euristica?•
	- selezione del valore
	- $\bullet\;$  selezione della variabile

# *Esempio Reversibilità 2*

**permutation([],[]).**

**permutation([Head|Tail],PermList) :-**

**permutation(Tail,PermTail),**

**delete(Head,PermList,PermTail).**

**delete(A, [A|B], B).**

**delete(A, [B, C|D], [B|E]) :-**

**delete(A, [C|D], E).**

Può generare le permutazioni di una lista

- **?- permutation([a,b,c],L).**
- **Yes, L = [a, b, c]more? ;**
- **Yes, L = [b, a, c] more? ;**
- **Yes, L = [b, c, a]more?**

### ESEMPIO: Map Coloring

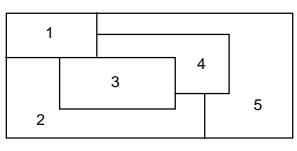

• Trovare un assegnamento di colori alle variabili consistente con i vincoli

- variabili V1, V2, V3, V4, V5: zone
- domini D1, D2, D3, D4, D5: [red, blue, green, yellow]
- vincoli : near(Vi, Vj) <sup>⇒</sup> Vi <sup>≠</sup> Vj

## *Esempio*

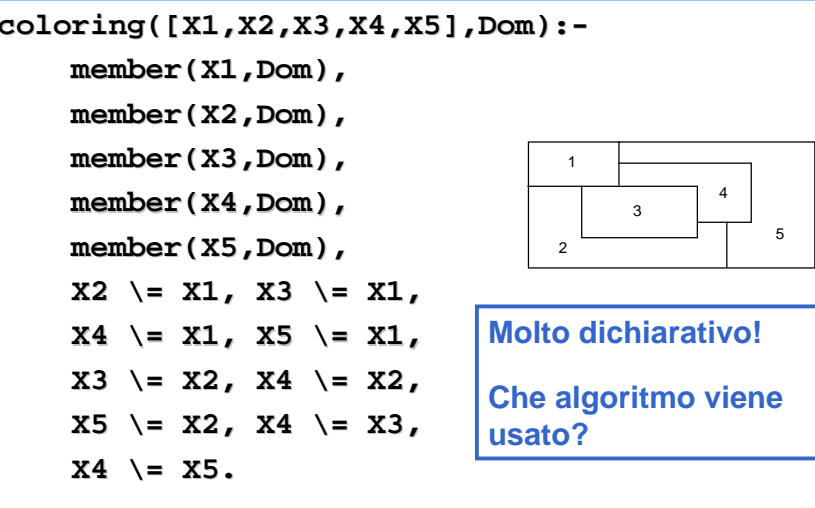

17

## *Standard backtracking*

 **coloring([X1,X2,X3,X4,X5],Dom):member(X1,Dom), member(X2,Dom),** $X2 = X1$ , **member(X3,Dom), X3 \= X1, X3 \= X2, member(X4,Dom), X4 \= X1, X4 \= X2, X4 \= X3, member(X5,Dom),X5 \= X1, X5 \= X2, X4 \= X5.**13 $\overline{2}$ 45•**L'ordine è importante**  •**un po' meno dichiarativo** •**Risolve solo questa istanza**

## *Standard backtracking: generale*

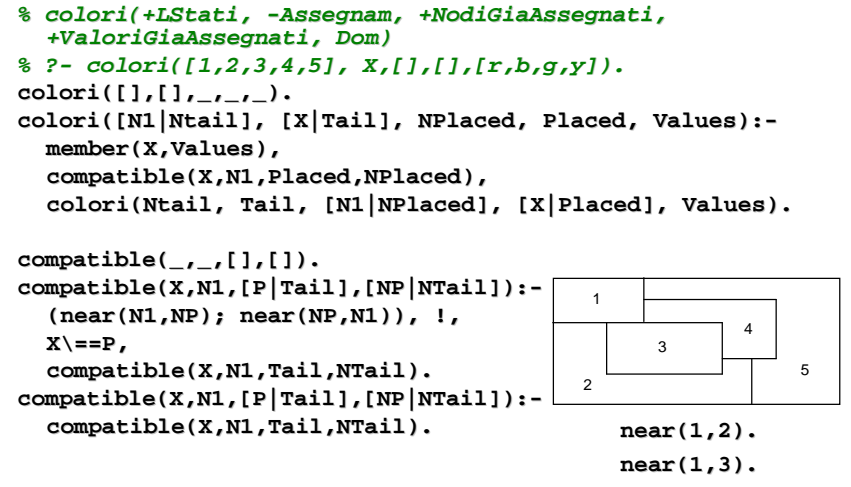

## *Altro esempio: N-queens*

**queens(S,N):domains(1,N,D), permutation(D,S), safe(S).**

**safe([]). safe([Queen|Others]) :safe(Others),noattack(Queen,Others,1).** **domains(X,X,[X]):-!.domains(N,Max,[N|T]):-N1 is N+1,domains(N1,Max,T).**

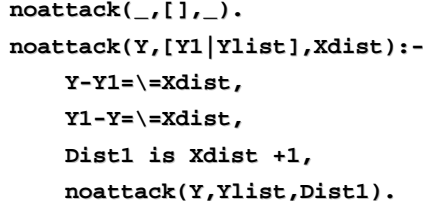

#### **Che algoritmo è?**

# *N-Queens Standard Backtracking*

**stdback(X,N):domains(1,N,D),stdback(X,[],D).**

**stdback([], Placed, []).stdback([X|Xs], Placed, Values):delete(X,Values,NewValues),noattack(X,Placed,1), stdback(Xs,[X|Placed],NewValues).**

**domains(X,X,[X]):-!.domains(N,Max,[N|T]):-N1 is N+1,domains(N1,Max,T).**

**noattack(\_,[],\_). noattack(Y,[Y1|Ylist],Xdist):- Y-Y1=\=Xdist, Y1-Y=\=Xdist, Dist1 is Xdist +1, noattack(Y,Ylist,Dist1).**

21

# *N-Queens Forward Checking*

**fwdcheck(Var, N): domains(1,N,D),length(Var,N), assegna\_dom(VarDom,D,Var),queens\_aux(VarDom).queens\_aux([]). queens\_aux([[X1,D]|Rest]): member(X1,D), % istanzia X1forward(X1,Rest,Newrest), %propagazione queens\_aux(Newrest). forward(X,Rest,Newrest): forward(X,Rest,1,Newrest).forward(X,[],Nb,[]). forward(X,[[Var,Dom]|Rest],Nb,[[Var,[ F|T]]|Newrest]): remove\_value(X,Dom,Nb,[F|T]),Nb1 is Nb +1,forward(X,Rest,Nb1,Newrest).**

22**remove\_value(X,[],Nb,[]). remove\_value(X,[Val|Rest],Nb,[Val|Newrest]): compatible(X,Val,Nb), !, remove\_value(X,Rest,Nb,Newrest). remove\_value(X,[Val|Rest],Nb,Newrest): remove\_value(X,Rest,Nb,Newrest).domains(X,X,[X]):-!. domains(N,Max,[N|T]):-N1 is N+1, domains(N1,Max,T). compatible(Value1,Value2,Nb):-Value1 =\= Value2 +Nb, Value1 =\= Value2 - Nb, Value1 =\= Value2.% Crea una lista [[Var1,Dom],[Var2,Dom],…]assegna\_dom([],\_,[]). assegna\_dom([[V,D]|LVarDom],D,[V|LVar]):assegna\_dom(LVarDom,D,LVar).**

## *N-Queens: Efficienza*

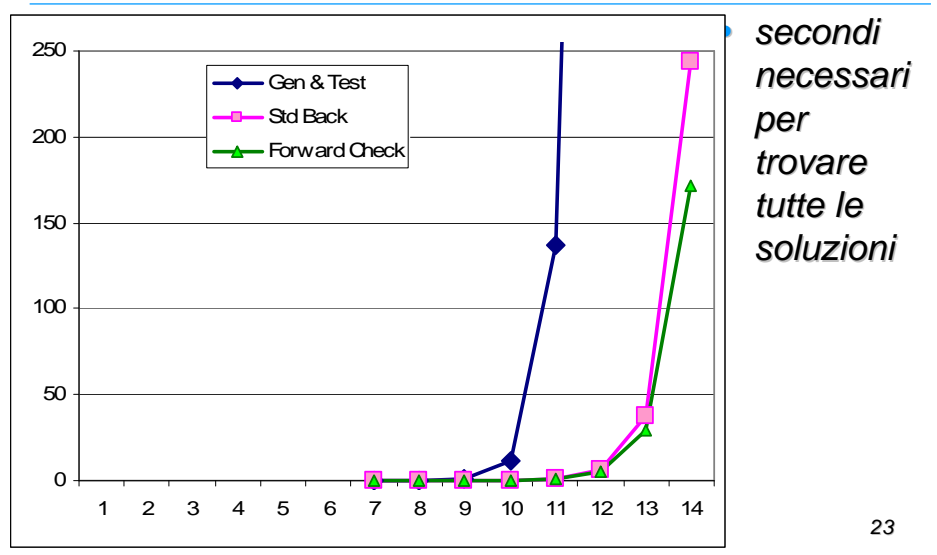

## *Limite n. 1*

Prolog spinge a scrivere programmi basati su Standard Backtracking

meno efficienti di algoritmi che applicano il pruning a priori

## *Rappresentazione dei numeri*

• Risolvere questa equazione:

 $X + Z = Y + 1$ **1**

• Soluzione:

 $X+1 = Y$ 

 • Possiamo ottenere questo risultato in Prolog?

*Aritmetica di Peano*

**sum(X,0,X).sum(X,s(Y),s(Z)):sum(X,Y,Z).**

**?- sum(X,s(s(0)),Z), sum(Y,s(0),Z). yes, Y=s(X).**

26

*Possiamo scrivere così?*

**?- X+2 = Y+1.**

*E così?*

**?- Z is X+2, Z is Y+1.**

## *Ordine dei goal significativo*

- X is Y+1, Y=3  $\rightarrow$  errore
- Y=3, X is Y+1  $\rightarrow$  X=4

Lo stesso vale per le relazioni (**>, <,** ≠**,** ≥**, …**):

- $X > 3$ ,  $X = 5 \rightarrow$  errore
- $X = 5, X > 3$   $\rightarrow$  yes

## *Limite n. 2*

Prolog non interpreta i numeri

#### 29

## *Soluzione parziale: freeze, when*

**freeze(X,atomo(X))**

• Indica a Prolog che l'**atomo** deve essere selezionato (dalla risoluzione SLD) solo quando **X** non è variabile.

```
freeze(Y, X is Y+1), Y=3.
  freeze(3, X is 3+1).

            []Y/3X/4
```
# *Map Coloring usando* **when**

**diverso(A,B): when((nonvar(A),nonvar(B)),A\=B).coloring([X1,X2,X3,X4,X5],Dom): diverso(X2,X1), diverso(X3,X1), diverso(X4,X1), diverso(X5,X1),**

**diverso(X4,X5), member(X1,Dom), member(X2,Dom), member(X3,Dom), member(X4,Dom),member(X5,Dom).**

**diverso(X5,X2), diverso(X4,X3),** 

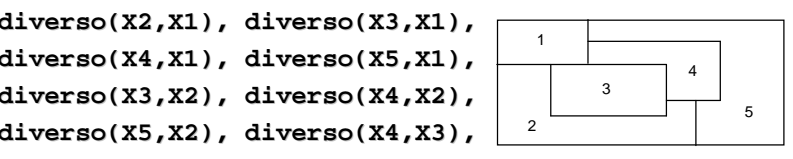

Molto dichiarativo!Che algoritmo viene usato?

31

# *Ancora su freeze / when*

- E se Y non diventa ground?
- **?- freeze(Y, X is Y+1).**

**Delayed goals: X is Y + 1**

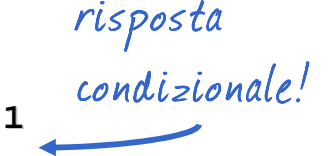

#### **Yes**

- Non semplifica le equazioni, ma è già qualcosa
- A carico del programmatore
- **Cosa ci serve ?**
	- 33• Che il risolutore "addormenti" i goal che non è in grado di valutare per selezionarli non appena sono disponibili nuove informazioni

## *Altro esempio di CSP*

• Variabili: X, Y - Domini: da 1 a 4 - Vincoli: X>Y

```
csp(X,Y):-when((nonvar(X),nonvar(Y)), X>Y),
 member(X,[1,2,3,4]),member(Y,[1,2,3,4]).
```
- Prima fa gli assegnamenti, poi verifica i vincoli
- • Sarebbe più efficiente se, quando invoco X>Y, questo eliminasse già a priori gli elementi inconsistenti dai domini: pruning

## *Come fare?*

- Se vogliamo che Prolog faccia anche le semplificazioni, il pruning, bisogna che sappia il <mark>tipo</mark> della variabile:
	- alcune variabili non sono solo variabili logiche (acui può essere assegnato un termine), ma numeriche
	- Devo dire qual è il dominio della variabile
	- A questo punto il sistema associa ad ogni variabile il suo dominio e lavora su di esso

# *Programmazione Logica a Vincoli*

### Constraint Logic Programming(CLP)

# *Constraint Logic Programming*

- Nuovo paradigma di programmazione, estensione dellaProgrammazione Logica [Jaffar e Lassez, 1998]
- è uno schema per produrre nuovi linguaggi
- • durante la risoluzione SLD, alcuni atomi speciali, detti vincoli (constraints), non vengono risolti, ma vengono accumulati in un'area di memoria esterna (constraint store) ed elaborati da un risolutore este<mark>rno</mark> (constraint solver).
- • Ci possono essere diversi risolutori, basati su tecnologie diverse. Ciascuno di questi dà luogo ad un linguaggio della classe CLP:
	- $\bullet$  CLP(FD):
	- $CLP(R)$ :
		- -
	- •…
	- sui domini finiti basato su consistency<br>Sui reali basato sul simplesso • CLP(R): sui reali basato sul simplesso
	- CLP(Bool): sui booleani basato su BDD

37

#### ESTENDERE LA MACCHINA LOCIGA

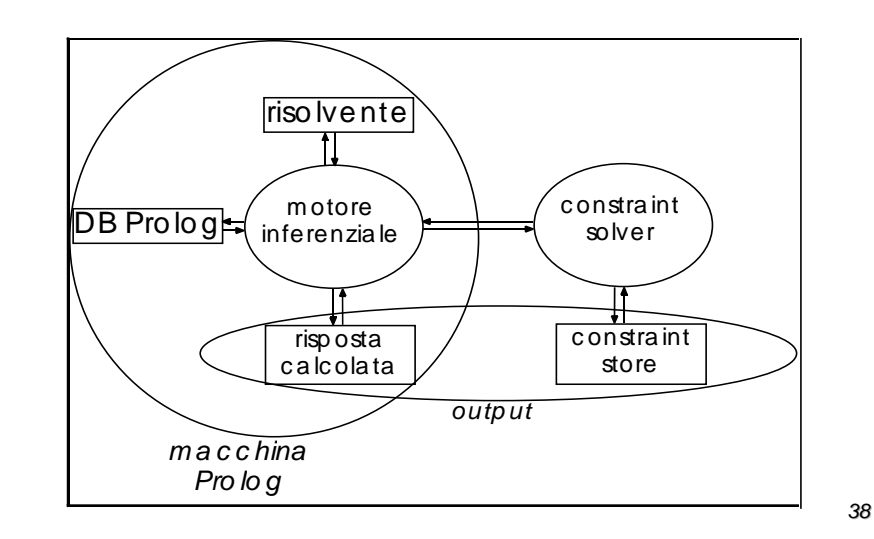

#### MACCHINA CLP

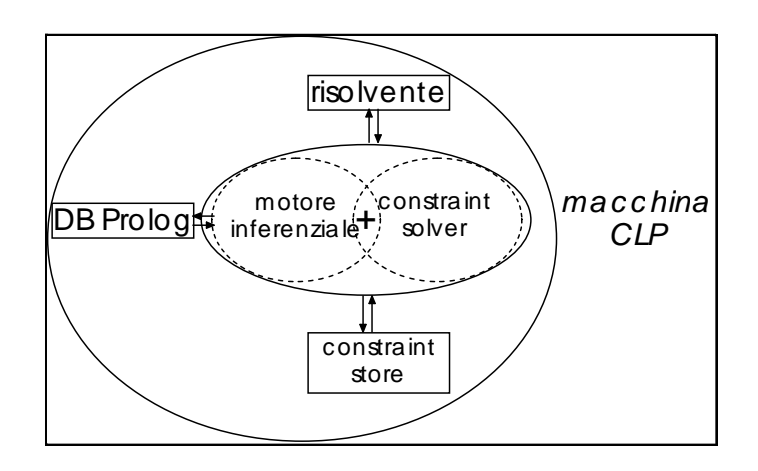

## *CLP: sintassi*

- In CLP ci sono alcuni predicati, con una sintassi particolare, che non vengono risolti con la risoluzione SLD
- Ad esempio, supponiamo che il nostro linguaggio CLP abbia il vincolo \$>, che ha il significato di "maggiore"

**compreso(Inf,X,Sup) :- X \$> Inf, Sup \$> X.**

## *CLP: semantica operazionale*

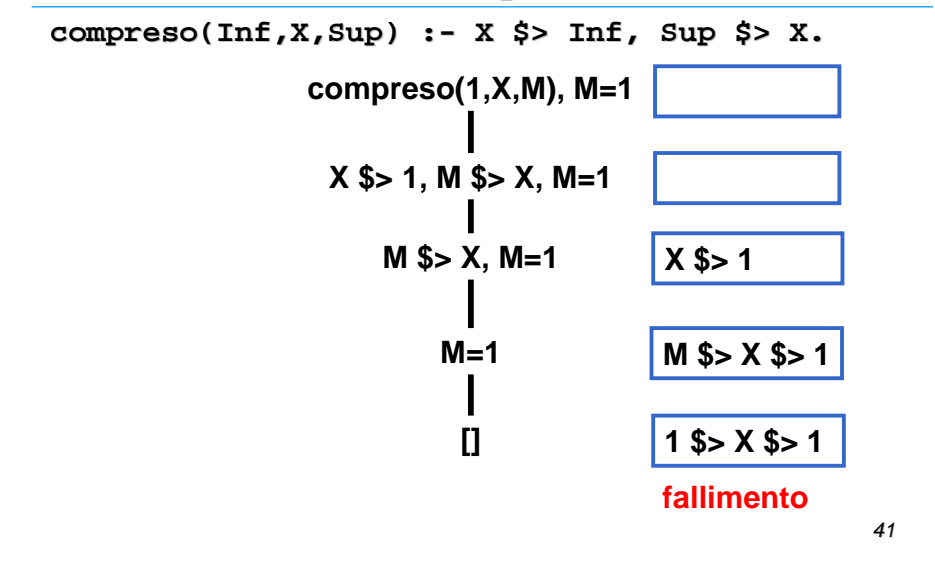

# *Come fa il constraint solver?*

- Da cosa si accorge il constraint solver che c'è un fallimento?
- Dipende dal tipo di solver
	- CLP(FD): ho un fallimento quando una variabile ha il dominio vuoto
	- CLP(R): ho fallimento quando l'algoritmo del simplesso rileva che non ci sono soluzioni

MACCHINA CLP: PASSI FONDAMENTALI

#### • **Risoluzione r**

- selezione di un atomo dal risolvente
- unificazione: aggiunta di vincoli al constraint store

#### • **Constraining <sup>c</sup>**

- selezione di un vincolo dal risolvente
- aggiunta del vincolo al constraint store

#### • **Infer (propagazione) i**

– trasformazione del constraint store

#### • **Consistenza s**

– verifica della soddisfacibilità del constraint store

"metodi" che il risolutore deve esportare per poter essere usato in una macchina CL<sub>P</sub>

43

## CLP(FD)

- **CLP(FD): Constraint Logic Programming su domini finiti**
	- particolarmente adatta a modellare e risolvere problemi a vincoli
- • Modello del problema
	- Le VARIABILI rappresentano le entità del problema
	- Definite su DOMINI FINITI di oggetti arbitrari (normalmente interi)•
	- • Legate da VINCOLI (relazioni tra variabili)
		- matematici
		- simbolici
	- Nei problemi di ottimizzazione si ha una FUNZIONE OBIETTIVO
- Risoluzione
	- Algoritmi di propagazione (incompleti) incapsulati nei vincoli
	- Strategie di ricerca

# *CLP(FD): Sintassi*

- Esistono diversi linguaggi CLP(FD).
	- CHIP
	- SICStus
	- ECL<sup>i</sup>PS<sup>e</sup>
	- B-Prolog
	- •…
- $\bullet\,$  La sintassi è simile, ma non identica  $\otimes\,$
- Ciascuno ha caratteristiche distintive

45

# *CLP(FD): Sintassi*

#### In generale però si hanno

- Un metodo per definire il dominio delle variabili
	- ECLiPSe: **X :: [1..10,13..15].**
	- SICStus: **X in (1..10) \/ (13..15).**• SICStus:
- Una sintassi che contraddistingue i vincoli dagli altri predicati (ECLiPSe e SICStus usano il '**#**'):

## *CLP(FD): Semantica Operazionale*

- Quando il letterale selezionato dalla risoluzione SLD è un vincolo, questo viene inserito nel constraint store
- A questo punto, si ha una fase di inferenza: in CLP(FD) questa fase è data da una propagazione, tipicamente Arc-Consistency
- Fase di Consistenza: se uno dei domini risulta vuoto, si ha fallimento
- 47• Alla fine viene fornito il constraint store come risposta, insieme al binding

#### PROPRIETA' DI CONSISTENZA

#### • NODE CONSISTENCY

 – una rete è node consistent se in ogni dominio di ogni nodo ogni valore è consistente con i vincoli unari che coinvolgono la variabile

#### • ARC CONSISTENCY

 – una rete è arc consistent se per ogni arco (vincolo binario) che connette le variabili Vi e Vj per ogni valore nel dominio di Vi esiste un valore nel dominio di Vj consistente con il vincolo

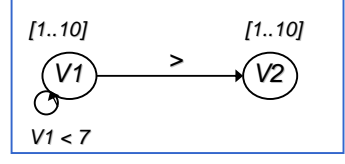

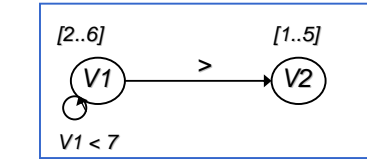

Non Node consistentNon Arc consistent

Node consistentArc consistent

<sup>•</sup> **#>, #>=, #=<, #=, #\=**, … sono vincoli

## *Esempio:*

**p(X,Y):-**

- **X :: 1..5, Y :: 1..5,**
- **X #> Y, member(1,[X,Y]).**

## *Esempio:*

• Che cosa sarebbe successo se avessi scritto X>Y invece di X #> Y?

**p(X,Y):-**

$$
X :: 1..5, Y :: 1..5, X > Y, member(1,[X,Y]).
$$

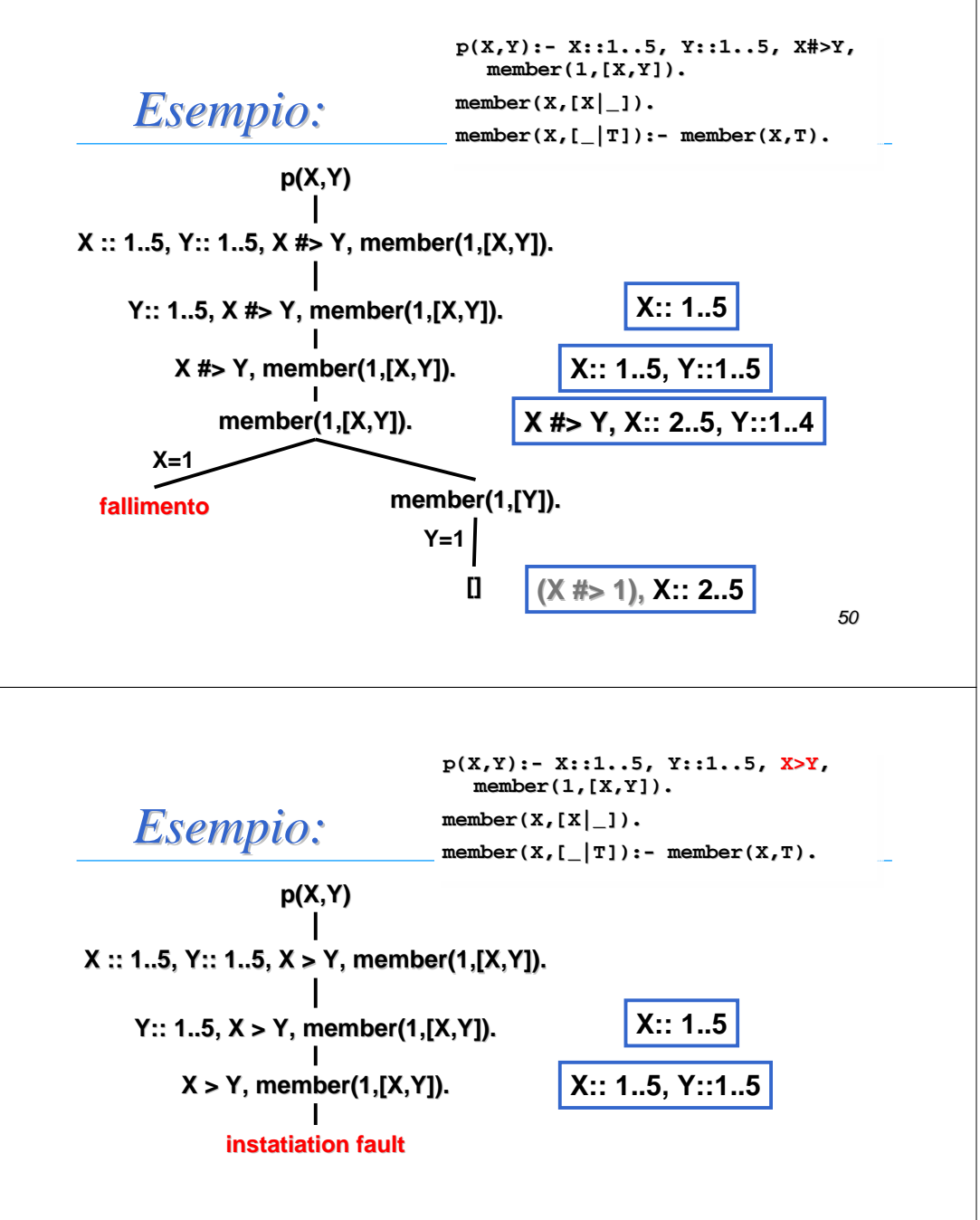

•Il predicato **>** è sempre il solito predicato di Prolog!! •Quindi vuole avere entrambi gli argomenti istanziati•Può essere usato solo come test, non è un vincolo!

52

#### VINCOLI

In generale, in CLP(FD) si hanno queste tipologie di vincoli:

- Vincoli matematici: =, >, <, <sup>≠</sup>, ≥, <sup>≤</sup>
	- Propagazione: arc-consistency
- Vincoli Simbolici **[Beldiceanu, Contejean, Math.Comp.Mod. 94]**
	- Incapsulano un metodo di propagazione globale ed efficiente
	- Formulazioni più concise
		- alldifferent([X<sub>1</sub>,...,X<sub>m</sub>]) tutte le variabili devono avere valori differenti
		- element(N,[X<sub>1</sub>,...X<sub>m</sub>],Value)

l'ennesimo elemento della lista deve avere valore uguale a Value

• cumulative([ $S_1, \ldots S_m$ ], [ $D_1, \ldots D_n$ ], [ $R_1, \ldots R_n$ ], L) usato per vincoli di capacita'

• vincoli disgiuntivi  $\bullet$  vincoli disgiuntivi  $\qquad \qquad \qquad 53$ 

### PROPAGAZIONE DI VINCOLI

- Vincoli matematici:
	- Esempio 1
		- X::[1..10], Y::[5..15], X#>Y

 Arc-consistency: per ogni valore v della variabile X, se non esiste un valore per Y compatibile con v, allora v viene cancellato dal dominio di X e viceversa

X::[6..10], Y::[5..9] dopo la propagazione

- Esempio <sup>2</sup>
	- X::[1..10], Y::[5..15], X#=Y

– X::[5..10], Y::[5..10] dopo la propagazione

- Esempio <sup>3</sup>
	- X::[1..10], Y::[5..15], X#\=Y
	- Nessuna propagazione

#### ESEMPIO DI MODELLO DI UN PROBLEMA

#### • Map Colouring• map\_colouring([V1,V2,V3,V4,V5]):- V1::[red,green,yellow,blue], V2::[red,green,yellow,blue], V3::[red,green,yellow,blue], V4::[red,green,yellow,blue], V5::[red,green,yellow,blue], V1#\=V2, V1#\=V3, V1#\=V4, V1#\=V5, V2#\=V3,  $V2# \div V4$ ,  $V2# \div V5$ ,  $V3# \div V4$ ,  $V4# \div V5$ ..... Alternativamente...alldifferent([V1,V2,V3,V4]), alldifferent([V1,V2,V4,V5]).variabili & dominivincoli13245

## *Risolutori (in)completi*

- Problema: l'Arc-Consistency da sola non è in grado di trovare una soluzione
- Il risolutore CLP(FD) è un solver incompleto:
	- Se dice 'no' non esiste soluzione
	- Se dice 'sì' potrebbe esistere o potrebbe non esistere
	- Fornisce comunque nella risposta calcolata i vincoli che devono essere soddisfatti
- Se vogliamo trovare una soluzione, dovremo fare una ricerca nello spazio degli stati

#### CP: PROBLEM SOLVING

- Nozione di consistenza:
	- L'insieme dei vincoli e' consistente ?
	- Esiste una soluzione ?
- Propagazione di vincoli: meccanismo di inferenza
	- Rimuovere dai domini valori inconsistenti
	- Inferire nuovi vincoli
- Ricerca: strategie di branching
	- Selezione di una variabile<br>– Selezione del valore
	- Selezione del valore

57

59

#### CP: CONSISTENZA

- Un insieme di vincoli è CONSISTENTE (SODDISFACIBILE) se ammette almeno una soluzione
- Risolutori COMPLETI sono in grado di decidere se un insieme di vincoli è soddisfacibile (Es. risolutori sui reali)
- $\bullet$  Risolutori INCOMPLETI sono in grado di individuare alcune forme di inconsistenza, ma non di decidere se un insieme di vincoli è soddisfacibile. (Es. Risolutori su domini finiti)
	- l'inconsistenza è identificata quando il dominio di una variabile diventa vuoto.

#### 58

## CP(FD): CONSISTENZA

- Inconsistenza: dominio di una variabile vuoto
	- non esistono valori che possono essere assegnati alla variabile
- • Se ho una variabile con dominio vuoto sicuramente l'insieme di vincoli è INSODDISFACIBILE
- • Se l'insieme di vincoli è INSODDISFACIBILE non è detto che una variabile abbia dominio vuoto.
- • Se riuscissimo a trovare TUTTI i valori inconsistenti e a rimuoverli dal dominio delle variabili, avremmo un risolutore completo. Il problema di trovare tutti i valori inconsistenti ha la stessa complessità del problemaoriginale.<sup>60</sup>

#### CP(FD): PROPAGAZIONE

- La propagazione di vincoli è quella forma di inferenza che permette di identificare e rimuovere dai domini i valori inconsistenti
- Riduzione dello spazio di ricerca in cui ogni nodo corrisponde all'istanziazione di una variabile del problema a un valore contenuto nel suo dominio.
- Per ridurre completamente il problema (eliminando tutti i valori inconsistenti) la propagazione avrebbe complessità esponenziale.
- Allora è necessario trovare un compromesso tra costo computazionale della propagazione e riduzione dello spazio di ricerca.

## *ECLiPSe*

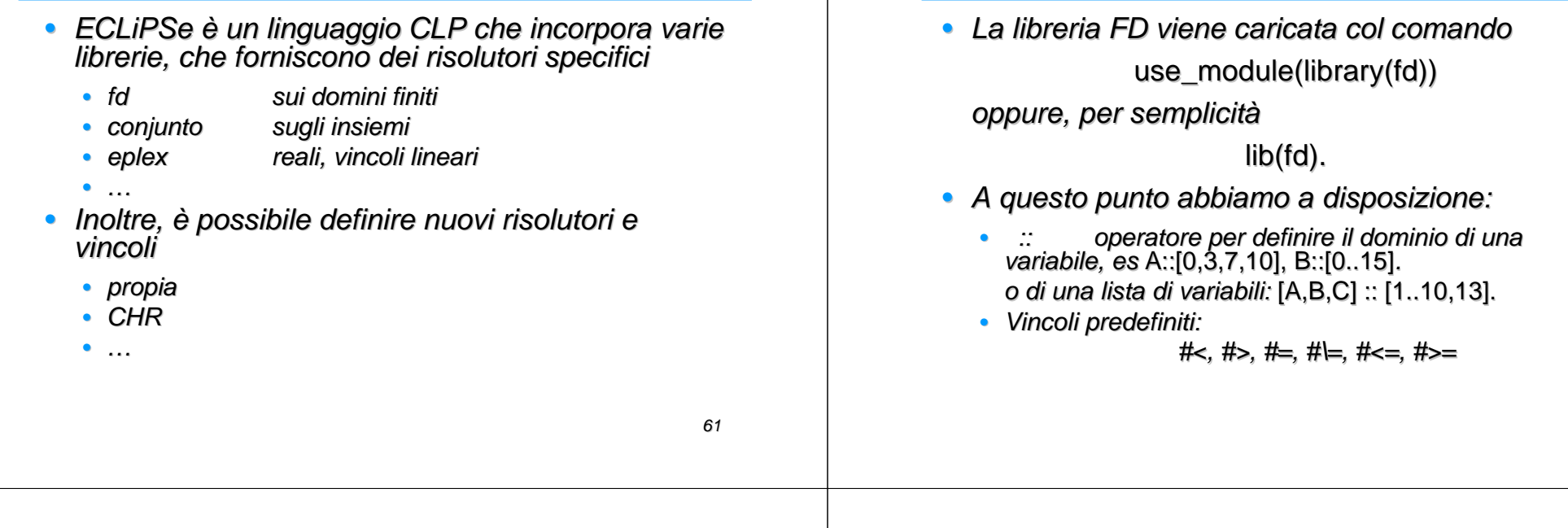

# *Esempio*

Carico la libreria [eclipse 1]: lib(fd).

fd\_domain.eco loaded traceable 0 bytes in 0.05 seconds

 fd.ecoloaded traceable 0 bytes in 0.22 seconds

Yes (0.22s cpu)

…

[eclipse 2]: A::[0,3,7,10], B::[0..15], A#> B.

 $A = A[{3, 7, 10}]$  $B = B([0..9])$ 

Domini arc-consistenti

Delayed goals:

A{[3, 7, 10]} - B{[0..9]}#>=1Yes (0.00s cpu)

Vincoli da soddisfare

63

## VINCOLI UNARI E BINARI

*ECLiPSe: CLP(FD)*

### Interpretazione dei vincoli come grafo

• Node Consistency: Un vincolo c(X) <sup>è</sup> node consistente se

∀d <sup>∈</sup>dom(X), c(d) <sup>è</sup> vero (soddisfatto)

• Arc Consistency (AC): Un vincolo c(X,Y) è arc consistente se

∀d <sup>∈</sup>dom(X) ∃<sup>g</sup> <sup>∈</sup>dom(Y) t.c. <sup>c</sup>(d,g) <sup>è</sup> *X***<***Y***+1**vero (soddisfatto) e viceversa*X*

64*Y*

*X*

*X***>5**

## *Algoritmi per ottenere AC*

- Vari algoritmi sono stati proposti per rendere una rete AC: (AC1) AC2, AC3, … AC7, AC2000, AC 2001, …
- Ogni algoritmo usa una lista in cui si ricorda "che cosa deve ancora valutare"
- AC3 è uno dei più usati, perché <sup>è</sup> semplice ed utilizza una lista di vincoli

## *AC3 (Mackworth)*

```
<mark>La (List of active constraints) = lista di tutti i vincoli;</mark>
\mathsf{Ls}\left( \mathsf{List}\left( \mathsf{of}\left( \mathsf{s}\right) \right) \mathsf{leeping}\left( \mathsf{constr}\right) \mathsf{ants}\right) =\varnothing;while La≠∅ do
   prendi un vincolo c(X, Y) ∈ La e toglilo da La
   se ci sono elementi inconsistenti in dom(X)
         allora eliminali (se dom(X) = \emptyset, fallisci)
                    metti in <mark>La</mark> tutti i vincoli in <mark>Ls</mark> che coinvolgono X
   (stesso ragionamento per Y)se c(X,Y) non è completamente risolto
         allora mettilo in Ls
```
66

65

## *Vincolo Completamente Risolto*

- Un vincolo è completamente risolto (o entailed dai domini) se per ogni possibile assegnamento esso è vero
- Es

X:: 0..5, Y::10..20, X#<Y

 Sicuramente se tutte le variabili che coinvolge •sono istanziate, il vincolo è risolto (oppure è falso)

Domanda: è la stessa cosa dell'Arc-Consistency?

 Domanda: e se solo una delle 2 variabili è istanziata, posso dire che èrisolto?

# *Complessità*

- A volte l'Arc-Consistency è troppo costosa
- Quando risveglio un vincolo c(X,Y), per ogni valore in dom(X) cerco un valore consistente in dom(Y)

intuitivamente, circa  $\sigma^2$  confronti

ogni volta che risveglio (se d è la cardinalità dei domini)!

- Mi accorgo di un fallimento quando un dominio è vuoto.
- Potrei fermarmi quando ho trovato un valore consistente
- 68• Ragionare per intervalli, invece di verificare tutti gli elementi del dominio

## *Bound Consistency*

- Un vincolo c(X,Y) è <mark>boun</mark>d consistente se
	- ∀d <sup>∈</sup>{min(X),max(X)} ∃<sup>g</sup> <sup>∈</sup>dom(Y) t.c. <sup>c</sup>(d,g) <sup>è</sup> vero (soddisfatto) e viceversa
- Comodo per vincoli come <, >, …
- √Non ho bisogno di tenere una lista di elementi del<br>dominio, ma bastano gli estremi dominio, ma bastano gli estremi
- $\checkmark$  Risveglio un vincolo c(X, Y) solo se elimino gli<br>estremi del dom di X o Y estremi del dom di X o Y
- Faccio meno pruning

69

### BIBLIOGRAFIA

#### • NODE CONSISTENCY: banale

- ARC CONSISTENCY
- Algoritmi proposti
	- AC1 AC2 AC3 [ AC3 **Mackworth AIJ (8), 77] [Montanari Inf.Sci (7), 74]**, AC4 [**Mohr, Henderson AIJ(28), 86],** AC5 **[Van Hentenryck, Deville and Teng AIJ(58), 92],** AC6 **[Bessiere AIJ(65), 94], [** AC7 **[Bessiere, Freuder, Regin AIJ(107), 99]** – Varianti: DAC **[Detcher,Pearl IJCAI85],** LAC **[Schiex,Régin,Gaspin,Verfaillie AAAI96]** MAC **[Bessiere, Freuder, Regin, IJCAI95]** – Bound Consistency [**Van Hentenryck, Saraswat, Deville TR Brown, CS-93-02, 93]** – Complessita': **[Mackworth, Freuder AIJ(25), 85],** [**Mohr, Henderson AIJ(28), 86], [Detcher,Pearl AIJ (34), 88] [Han, Lee AIJ(36), 88], [Cooper AIJ (41), 89]**

#### • PATH CONSISTENCY

- PC1 PC2 [**Mackworth AIJ (8), 77]**
- PC3 [**Mohr, Henderson AIJ(28), 86]**
- PC4 **[Han, Lee AIJ(36), 88]**

70

#### INCOMPLETENESS of CONSISTENCY ALGORITHMS

- NODE, ARC CONSISTENCY in generale non sono completi • sono complete per particolari problemi che hanno strutture particolari [**Freuder JACM (29), 82],** [**Freuder JACM (32), 85]**
- Algoritmo completo: N-CONSISTENCY per problemi di N variabili. Complessità esponenziale[**Freuder CACM (21), 78], [Cooper AIJ (41), 89]**
- Esempio:

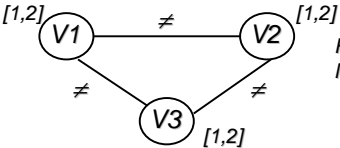

Rete Node + Arc consistent Non ammette soluzioni ammissibili

### **RICERCA**

- La propagazione non è in generale completa. Dopo la propagazione:
	- Trovo una soluzione
	- e <del>s</del>top – Fallimentobacktracking
	- I domini contengono alcuni valori SEARCH
- Ricerca: idea
	- Divide il problema in sotto-problemi (BRANCHING) e risolve ciascuno di essi indipendentemente
	- I sottoproblemi devono essere una partizione del problema originale
- • Scopo: mantenere lo spazio di ricerca il più piccolo possibile
	- per convenzione, i rami di sinistra vengono esplorati per primi.

### **RICERCA**

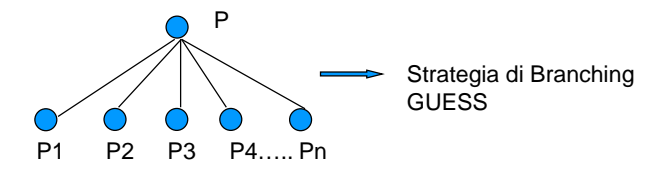

- • Strategie di Branching definiscono il modo di partizionare il problema P in sottoproblemi più facili P1, P2, …, Pn.
- • Per ogni sotto problema si applica di nuovo la propagazione. Possono essere rimossi nuovi rami grazie alle nuove informazioniderivate dal branching

73

#### RICERCA

- In Programmazione logica a vincoli la tecnica più popolare di branching è detta *labeling*
- LABELING:
	- Seleziona una VARIABILE
	- Seleziona un VALORE nel suo dominio
	- Assegna il VALORE alla VARIABILE
- L'ordine in cui le variabili e i valori vengono scelti (la search strategy) non influenza la completezza dell'algoritmo ma ne influenza pesantemente l'efficienza.
- Attività di ricerca volta a trovare buone strategie.

74

# *Labeling in ECLiPSe*

### indomain(X)

- assegna alla variabile X un valore nel dominio; in backtracking ne seleziona un altro
- utile per definire predicati di labelinglabeling([]).

labeling([H|T]):-

indomain(H),

labeling(T).

### ESEMPIO COMPLETO

- map\_colouring([V1,V2,V3,V4,V5]):-V1::[red,green,yellow,blue], V2::[red,green,yellow,blue], V3::[red,green,yellow,blue], V4::[red,green,yellow,blue],V5::[red,green,yellow,blue],V1#\=V2, V1#\=V3, V1#\=V4, V1#\=V5, V2#\=V3, V2#\=V4, V2#\=V5, V3#\=V4, V4#\=V5,labeling([V1,V2,V3,V4,V5]).• Separazione fra – Modello del problema Variabili & dominivincoliricerca
	- strategia per risolverlo

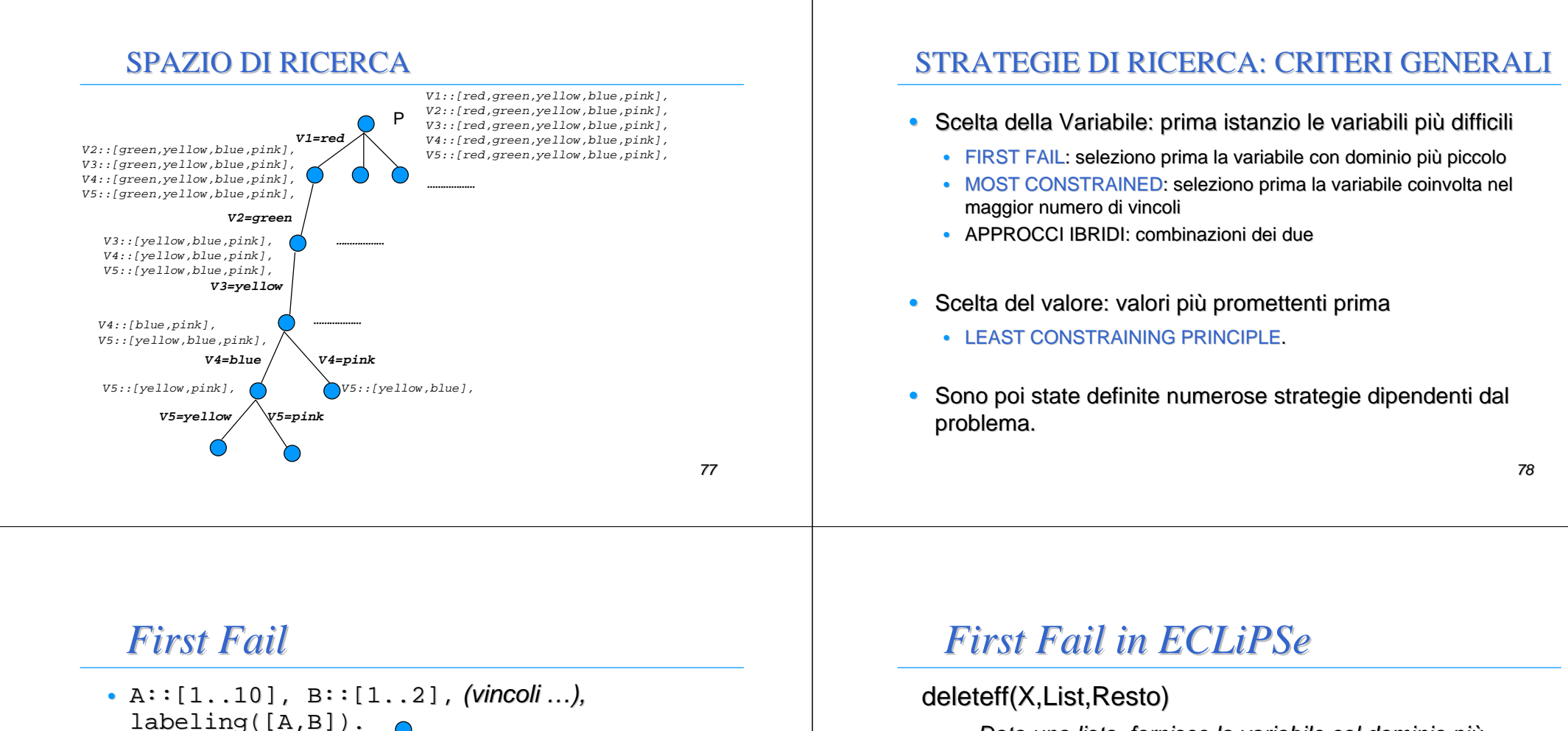

• Data una lista, fornisce la variabile col dominio più piccolo (ed il resto della lista)

labelingff([]).

labelingff(List):- deleteff(X,List,Resto),

indomain(X),

labelingff(Resto).

… labeling([B,A]).

79

## *Most Constrained*

### deleteffc(X,List,Resto)

• Data una lista, fornisce la variabile col dominio più piccolo (ed il resto della lista)

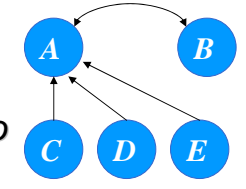

• A parità di dominio, sceglie quella soggetta a più vincoli

## COME SCEGLIERE UNA STRATEGIA

- Non esistono regole definite per scegliere la migliore strategia di ricerca. Dipende dal problema che dobbiamo risolvere e tipicamente la scelta viene effettuata dopo prove computazionalicon diverse strategie
- • CRITERIO: una strategia è più efficiente se rimuove prima rami dello spazio delle soluzioni.
- • PARAMETRI da considerare
	- tempo computazione
	- numero di fallimenti.

82

84

## *Esercizi*

- Si scriva un predicato CLP(FD) che impone che una lista di variabili FD, date in ingresso, sia ordinata in senso decrescente stretto.
- •Esempio:

?- 
$$
[A,B,C]
$$
:: 0.. 10,  $\text{ordina}([A,B,C,D])$ .  
\nyes, A:: 2.. 10  
\nB:: 1..9  
\nC:: 0..8

 • Si scriva un predicato CLP(FD) che impone che i valori di una lista di variabili FD siano tutti diversi fra loro

## *VINCOLI N-ari*

- Per vincoli N-ari, non c'è più l'interpretazione come grafo. Es:  $X+Y=Z$ ?
- Generalized Arc Consistency (GAC) (oGeneralized Arc Consistency (GAC) (o Hyper Arc-<br>Consistency): Un vincolo c(X<sub>1</sub>,X<sub>2</sub>,…,X<sub>n</sub>) è arc consistente in senso generalizzato se
	- $\bullet\,$  presa una variabile X $_{i}\,$  (i=1..n)
	- per ogni assegnamento delle rimanenti n-1variabili

 $X_1 \rightarrow V_1, \ldots, X_{i-1} \rightarrow V_{i-1}, X_{i+1} \rightarrow V_{i+1}, \ldots, X_n \rightarrow V_n$ ∃g ∈ dom(X<sub>i</sub>) t.c. c(v<sub>1</sub>,...,v<sub>i-1</sub>,g,v<sub>i+1</sub>,v<sub>n</sub>) è vero (soddisfatto).

Domanda: Sapete definire Generalized Bound Consistency?

## *Vincoli N-ari: espressioni*

• Si possono definire vincoli come

somma(A,B,C)

vero se A+B=C, con propagazione GAC.

• Questi vincoli sono già definiti, con zucchero sintattico. Possiamo usare direttamente:

> $A+B \neq C$ A#< B\*C+D,

> > …

### PROPAGAZIONE DI VINCOLI

- Finora abbiamo visto propagazioni generali
- Vincoli Simbolici:
	- Ogni vincolo ha associato un algoritmo di PROPAGAZIONE o di **FILTERING** 
		- Algoritmo di filtering implementa tecniche complesse di propagazione che derivano da studi effettuati nell'Intelligenza Artificiale e Ricerca **Operativa**
	- La propagazione termina quando la rete raggiunge uno stato di quiesce<mark>nza</mark> non si possono più cancellare valori
	- Propagazione incrementale

86

#### PROPAGAZIONE DI VINCOLI

- Vincoli Simbolici: esempio 1
	- $\bullet$  alldifferent( $[X_1, \ldots, X_n]$ ) vero se tutte le variabili assumono valori diversi

Equivalente da un punto di vista dichiarativo all'insieme di vincoli binari

**alldifferent([X<sub>1</sub>,...X<sub>n</sub>]) ↔**  $X_1 \neq X_2$ **,**  $X_1 \neq X_3$ **,...,**  $X_{n-1} \neq X_n$ Operazionalmente permette una propagazione più forte.

**X1::[1,2,3],X2::[1,2,3],X3::[1,2,3],X4::[1,2,3,4]**

- Arc consistency:
- •non rimuove alcun valore !!

•Algoritmo di filtering **[Regin AAAI94]**: rimuove da **X4** i valori 1,2,3

#### PROPAGAZIONE DI VINCOLI

• Vincoli Simbolici: esempio 1 **lib(fd\_global). X1::[1,2,3],X2::[1,2,3],X3::[1,2,3],X4::[1,2,3,4],alldifferent([X1,X2,X3,X4]).**

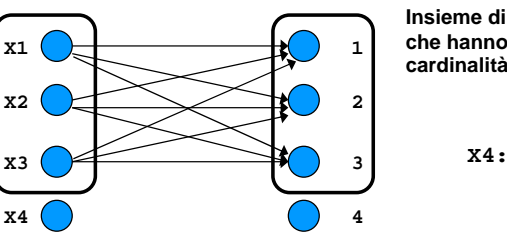

**Insieme di variabili di cardinalità 3 che hanno medesimo dominio di cardinalità 3**

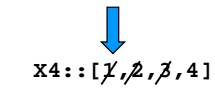

### ALL-DIFFERENT

- Vincoli Simbolici: L'**alldifferent** si usa in tantissime applicazioni
- Esempio: Partial Latin Square

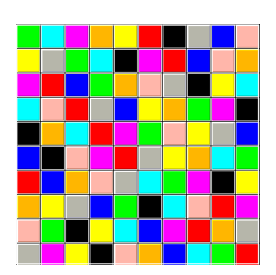

Colorare ogni riga e colonna con 10 colori in modo che su ogni riga e colonna ci siano tutti coloridiversi

FACILE SE LA GRIGLIA E' VUOTA ma

non se PARZIALMENTE PIENA

35%-45% PERCENTUALE CRITICA

#### ALL-DIFFERENT NEL PARTIAL LATIN **SOUARE**

- Problema la cui struttura si trova in molte applicazioni (scheduling e timetabling, routing in fibre ottiche, ecc…)
- Modello del problema: alcune variabili già assegnate, altre hanno come dominio tutti i colori

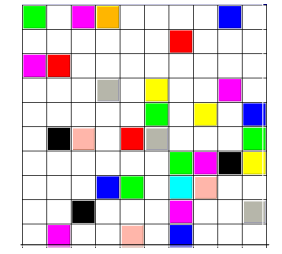

per ogni riga i=1..n **alldifferent([Xi1,Xi2,….Xin])**per ogni colonna j=1..n**alldifferent([X1j,X2j,….Xnj])**

**SI VEDA http://www.cs.cornell.edu/gomes**

32% **preassignment**

90

## *Nota sintattica*

- In ECLiPSe il vincolo alldifferent è definito in due librerie, con implementazione diversa
	- **fd:alldifferent** impone n(n-1)/2 vincoli **#\=**
	- **fd\_global:alldifferent** è il vincolo globale (in ECLiPSe fa bound consistency)
- Per distinguere due predicati con lo stesso nome definiti in librerie diverse (se ho caricato entrambe le librerie), uso la notazione

**libreria:nome\_predicato**

#### GLOBAL CARDINALITY CONSTRAINT

- **gcc(Var,Val,LB,UB)** [Regin AAAI96] **Var** sono variabili, **Val** valori **LB** <sup>e</sup>**UB** sono il minimo e massimo numero di occorrenze per ogni valore in **Val** assegnato a **Var**
- Esempio:

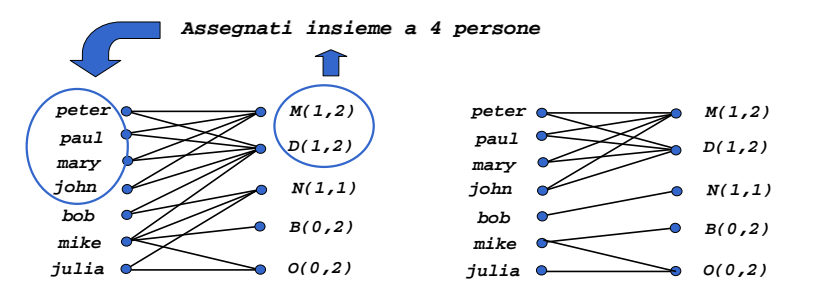

#### GLOBAL CARDINALITY CONSTRAINT

• La nozione di consistenza si basa su un algoritmo di network maximum flow sulla value network N(C)

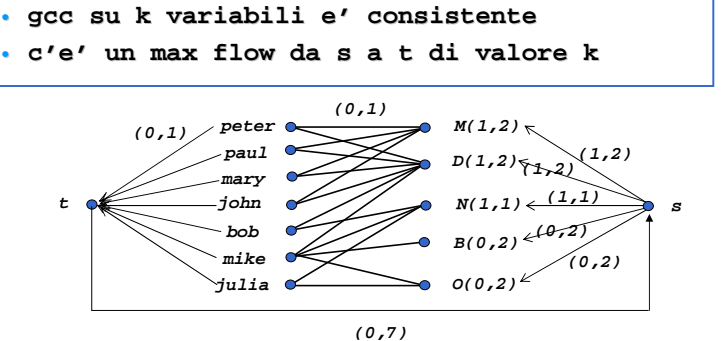

#### PROPAGAZIONE DI VINCOLI

- Vincoli Simbolici: esempio
	- **element(N,[X1,...Xm],Value)**l'ennesimo elemento della lista è uguale a Value
- $\bullet$  propagazione da **<sup>N</sup>** <sup>a</sup>**Value** :
	- **N=i** <sup>→</sup> **<sup>X</sup><sup>i</sup> = Value**
- • propagazione da **Value** <sup>a</sup>**<sup>N</sup>** <sup>e</sup>**X<sup>i</sup>** :
	- • **Value = x** <sup>→</sup> **N=1 and X1=x or**  $N=2$  and  $X<sub>2</sub>=x$  or....  $N=m$  and  $X_m=x$

94

#### PROPAGAZIONE DI VINCOLI

- Vincoli Simbolici: vincoli disgiuntivi
	- Supponiamo di avere due lezioni che devono essere tenute dallo stesso docente. Abbiamo gli istanti di inizio delle lezioni: **L1Start**e **L2Start** e la loro durata puration1 e puration2. e la loro durata **Duration1** <sup>e</sup>**Duration2**. – Le due lezioni non possono sovrapporsi:
	-

**L1Start + Duration1** ≤ **L2Start OR** 

#### **L2Start + Duration2** ≤ **L1Start**

– Due problemi INDEPENDENTI uno per ogni parte della disgiunzione.

#### PROPAGAZIONE DI VINCOLI

- Vincoli Simbolici: vincoli disgiuntivi
	- Due problemi INDIPENDENTI, uno per ogni parte della disgiunzione: una scelta non ha effetto sull'altra Trashing <sup>,</sup><br>— Numero esponenziale di problemi:
	- Numero esponenziale di problemi:<br>• N disgiunzioni 2<sup>N</sup> Problemi
		- N disgiunzioni 2<sup>N</sup> Problemi
		- Fonte primaria di complessità in problemi reali
	- Soluzioni proposte:
		- disgiunzione costruttiva
		- operatore di cardinalità
		- meta-constraint

#### DISGIUNZIONE COSTRUTTIVA

- **P. Van Hentenryck, V. Saraswat, Y. Deville, Design, Implementation and Evaluation of the Constraint Language cc(FD), Tech. Rep. Brown University, CS-93-02, 1993.**
- Sfrutta la disgiunzione per ridurre lo spazio di ricerca
- Idea: aggiungere al constraint store vincoli che sono implicati da tutte le parti della disgiunzione
- Esempio: **X::[5..10], Y::[7..11], Z::[1..20], (Z=X OR Z=Y)**
	- **Z=X** ridurrebbe il dominio di **Z** a**[5..10]**
	- **Z=Y** ridurrebbe il dominio di **Z** <sup>a</sup> **[7..11]**
	- risultato della disgiunzione costruttiva: **Z::[5..11]**
- In ECLiPSe non c'è, ma può essere implementato semplicemente (V. **Propia**)е произведения в этом произведении в этом произведении в этом на произведении в этом на произведения в этом на

#### OPERATORE DI CARDINALITA'

- Symbolic Constraint: operatore di cardinalità
	- **#(l,[c1,…,cn],u)**

 <sup>⇔</sup> il numero **<sup>k</sup>** di vincoli **<sup>c</sup>i** (**1**≤**i**≤**n**) soddisfatti non è minore di **l** e non maggiore di **u**

– Con l'operatore di cardinalità modello i vincoli disgiuntivi nel modo seguente

**#(1,[L1Start+Duration1** ≤ **L2Start, L2Start+Duration2** <sup>≤</sup> **L1Start],1)**

#### META-CONSTRAINTS

- Vincoli Simbolici: meta-constraints o Vincoli Reificati
	- A ogni vincolo (matematico, del tipo #>, #<, #<=, #\=, ...) viene associata una variabile booleana **<sup>B</sup>**.
		- Se B=1 il vincolo è verificato e viceversa.
		- Se **B=1** il vincolo è verificato e viceversa, se **B=0** il vincolo non è verificato e viceversa.

#### $c$  ⇔ B

**B**<br>• Con i meta-constraints posso modellare la disgiunzione nel modo seguente:

**B1 ::[0,1], B2::[0,1], L1Start+Duration1 #<= L2Start #<=> B1, L2Start+Duration2 #<= L1Start #<=> B2, B1 + B2 #= 1.**

#### PROPAGAZIONE DI VINCOLI

- Vincoli Simbolici: esempio 3
	- **cumulative([S1,...Sn], [D1,...Dn], [R1,...Rn], L)**
		- **<sup>S</sup>1,...S<sup>n</sup>** sono istanti di inizio di attività (variabili con dominio)
		- **<sup>D</sup>1,...D<sup>n</sup>** sono durate (variabili con dominio)
		- **<sup>R</sup>1,...R<sup>n</sup>** sono richieste di risorse (variabili con dominio)
		- **<sup>L</sup>** limite di capacita' delle risorse (fisso o variabile nel tempo)
- Dato l'intervallo [min,max] dove min =  $min_i {\S_i}$ , max = max ${\S_i}$ **+D**<sub>i</sub>} 1, il vincolo cumulative assicura che

$$
\max\{\sum_{j|S_j\leq i\leq S_j+D_j}R_i\}\leq L
$$

#### PROPAGAZIONE DI VINCOLI

• Vincoli Simbolici: esempio <sup>3</sup> **lib(edge\_finder) o lib(edge\_finder3).cumulative([1,2,4],[4,2,3],[1,2,2],3)**

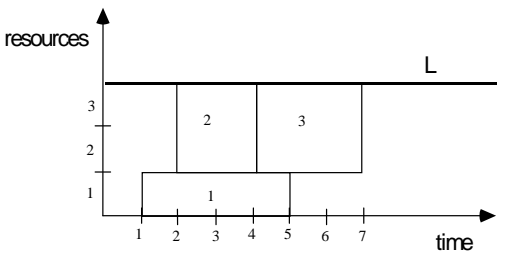

#### PROPAGAZIONE DI VINCOLI

• Vincoli Simbolici: esempio <sup>3</sup>

– un esempio di propagazione usato nei vincoli sulle risorse è quello basato sulle parti obbligatorie

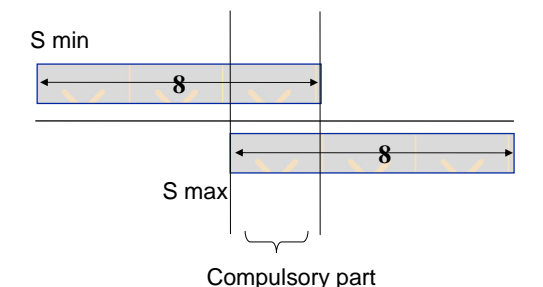

#### PROPAGAZIONE DI VINCOLI

- Vincoli Simbolici: esempio <sup>3</sup>
	- un'altra propagazione usata nel vincolo di capacità è quella basata sull' edge finding **[Baptiste, Le Pape, Nuijten, IJCAI95]**

Consideriamo una risorsa unaria e tre attività

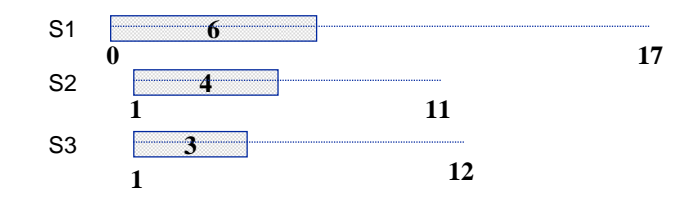

#### PROPAGAZIONE DI VINCOLI

• Vincoli Simbolici: esempio <sup>3</sup>

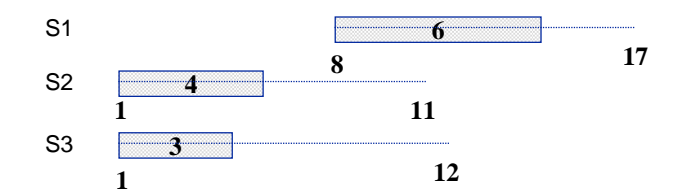

Possiamo dedurre che minimo istante di inizio per S1 e' 8.

Considerazione basata sul fatto che S1 deve essere eseguito dopo S2 e S3.

**Ragionamento globale**: supponiamo che S2 o S3 siano eseguiti dopo S1.<br>Allora l'istante di fine di S2 e S3 e' almeno 13 (elemento non contenuto nel dominio di S2 e S3).

101

#### Teorema: [Carlier, Pinson, Man.Sci.95]

Sia o un'attività e <sup>S</sup> un insieme di attività che utilizzano la stessa risorsa unaria (o non contenuta in S). Il minimo istante di inizio è i, la somma delle durate è D e il massimo istante di terminazione è C. Se

 $i(S+\{o\}) + D(S+\{o\}) > C(S)$ Allora non è possibile che o preceda alcuna operazione in S. Questo implica che il minimo istante iniziale per opuò essere fissato a

max  $\{i(S') + D(S')\}$ .

(S' ⊆ S)

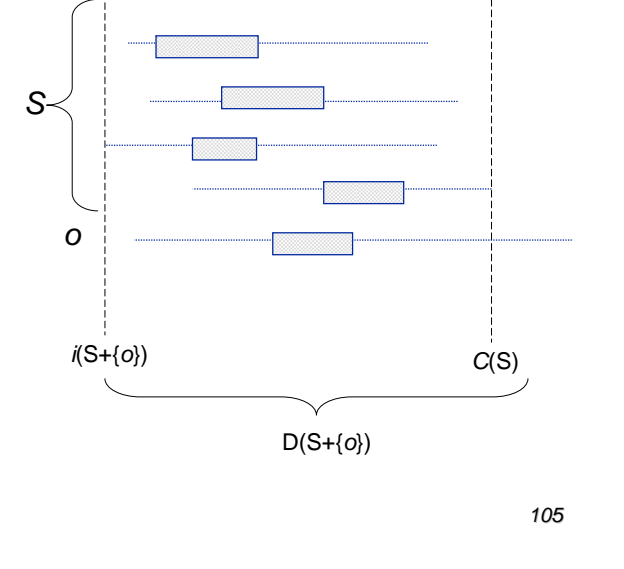

**alldiff([X3,..,Xn])**

#### VINCOLI: CONSIDERAZIONI GENERALI

- Vincoli simbolici disponibili nella maggior parte dei linguaggi a vincoli
- Ragionamento locale vs. globale  $\implies$  propagazione potente
- Ragionamento locale vs. globale  $\Longrightarrow$  costo computazionale

**Tradeoff** 

106

- Generalizzazione di vincoli che appaiono frequentemente in applicazioni reali
- Codice conciso e semplice da capire e scrivere
- Vincoli simbolici rappresentano sottoproblemi indipendenti (rilassamenti del problema originale)

#### INTERAZIONE TRA VINCOLI

- I vincoli interagiscono attraverso variabili condivise nel constraint store
- La propagazione di un vincolo attivata quando sulla variabile X coinvolta nel vincolo si scatena un evento
	- cambiamento nel dominio di X
	- cambiamento degli estremi del dominio di X
	- assegnamento della varabile X a un valore

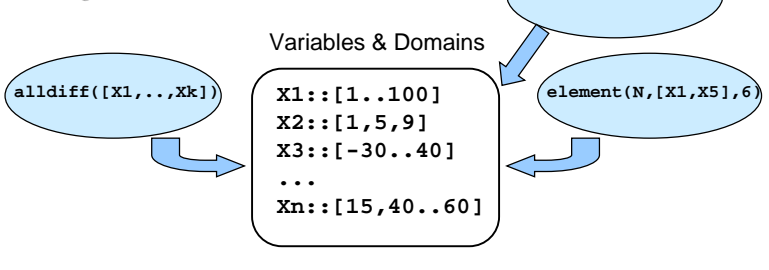

#### INTERAZIONE TRA VINCOLI

- In generale ogni variabile è coinvolta in molti vincoli. Di conseguenza, ogni cambiamento nel dominio della variabile come risultato di una propagazione può causare la rimozione di altri valori dai domini delle altre variabili.
- Prospettiva ad agenti: durante il loro tempo di vita, i vincoli alternano il loro stato da sospesi e attivi (attivati da eventi)

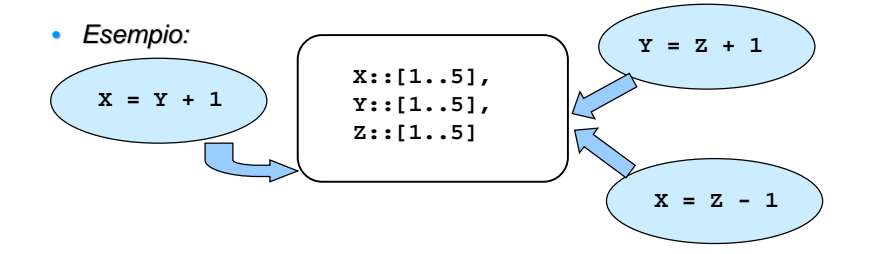

#### INTERAZIONE TRA VINCOLI

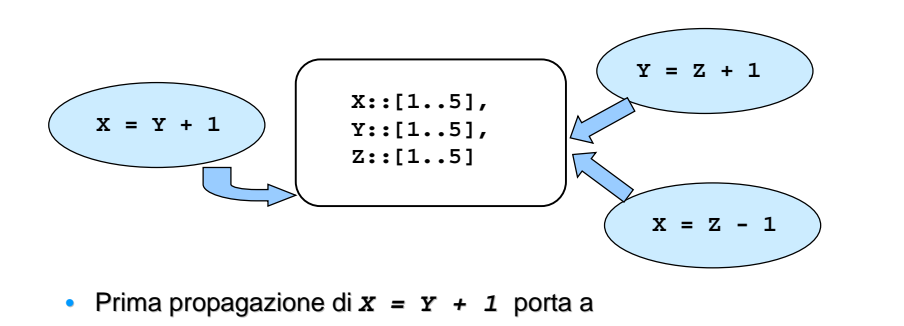

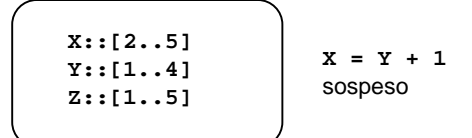

109

#### INTERAZIONE TRA VINCOLI

• Seconda propagazione di **Y = Z + 1** porta a

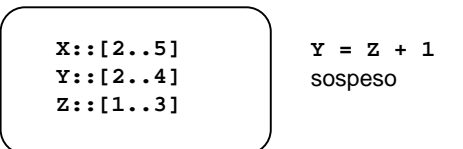

• Il dominio di **<sup>Y</sup>** <sup>e</sup>' cambiato **X = Y + 1** viene attivato

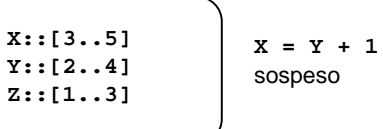

110

#### INTERAZIONE TRA VINCOLI

• Terza propagazione di *z* = *x* - *1* porta a

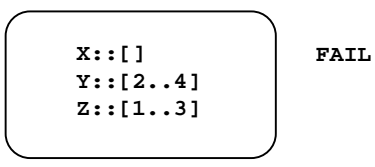

• L'ordine nel quali i vincoli sono considerati (sospesi/risvegliati) non influenza il risultato MA può influenzare le prestazioni computazionali

#### VINCOLI COME COMPONENTI SOFTWARE

- I vincoli simbolici possono essere visti come componenti software utilizzabili in diverse situazioni. Ad esempio il vincolo cumulative può essere usato in vari modi
	- Scheduling (1): Attività A1, A2, A3 condividono la stessa risorsa con capacità limitata. Durate sull'asse X e uso delle risorse su Y

#### **Capacity**

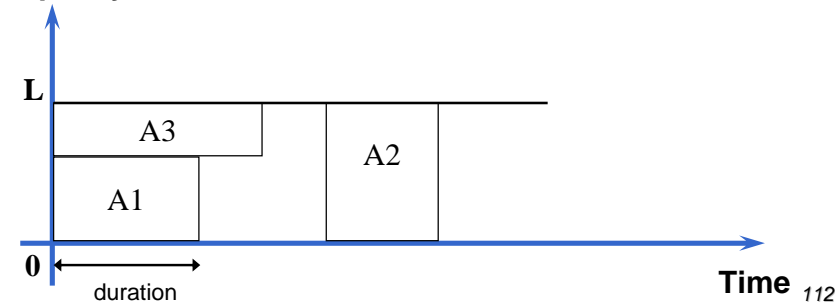

### VINCOLI COME COMPONENTI SOFTWARE

- Altro esempio di uso del vincolo cumulativo
	- Scheduling (2): Numero limitato di risorse per giorno = N. Rappresento <sup>i</sup> giorni sull'asse X e il numero di risorse usate su <sup>Y</sup>

(Non interessa dove le attivita' sono collocate

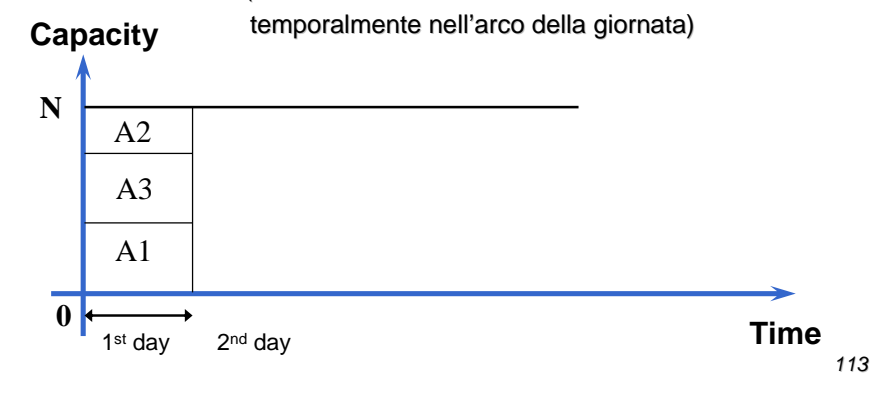

#### VINCOLI COME COMPONENTI SOFTWARE

- Altro esempio di vincolo cumulativo
	- Packing: Data una scatola di dimensioni M x N, è necessario collocare dei pezzi in modo che le dimensioni della scatola siano rispettate.

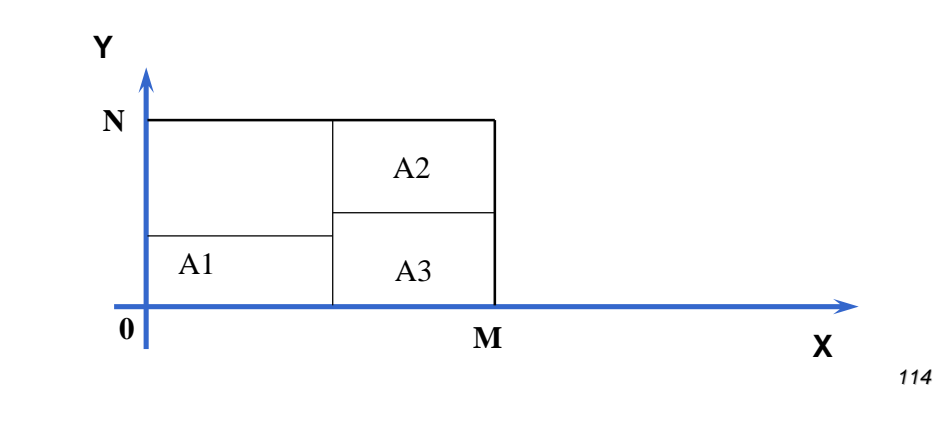

## *Alcuni vincoli utili*

#### Vedere il manuale: librerie **fd** <sup>e</sup>**fd\_global**

- atmost(+N, ?List, +V): At most N elements of the list List have the value V.
- •• element(?Index, +List, ?Value): Value is the Index'th element of the integer list List. integer list List.
- •alldifferent(+List,++Capacity): The list List contains at most Capacity elements of each value
- lexico\_le(+List1, +List2): List1 is lexicographically less or equal to List2•
- •maxlist(+List, ?Max): Max is the maximum of the values in List
- •minlist(+List, ?Min): Min is the minimum of the values in List
- •• occurrences(++Value, +List, ?N): The value Value occurs in List N<br>times times
- sorted(?List, ?Sorted): Sorted is a sorted permutation of List •
- •sumlist(+List, ?Sum): The sum of the list elements is Sum

#### VINCOLI RIDONDANTI

- La propagazione in generale non è completa: alcuni valori inconsistenti possono essere lasciati nei domini
- I vincoli ridondanti possono essere utili per ridurre lo spazio di ricerca anche se introducono un overhead (trade-off).
- Un vincolo ridondante C è un vincolo che è implicato da altri vincoli {C1…Ck}, ma il risolutore non identifica questa implicazione a causa della sua incompletezza

## *Vincoli logicamente ridondanti*

 $[X,Y]::0...10$ , **XY** $(0.0)$  **b**  $(10.0)$  $Y$  # $<= 10-X$  $X#>=Y$ .

- Nessuna propagazione (entrambi i vincoli già AC).
- Se aggiungo il vincolo (logicamente ridondante) Y#<=5 ho propagazione

#### VINCOLI RIDONDANTI

- •Esempio: Sequenza magica
- •**Dato un insieme di** *n***+1 variabili**  $X_0, \ldots, X_n$ **. Ogni**  $X_i$  **deve rispettare i** seguenti vincoli :
	- 0 compare  $X_0$  volte in soluzione
	- 1 compare  $X_1$  volte

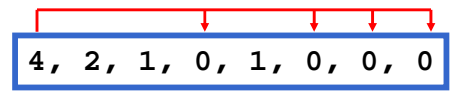

• *n* appare  $X_n$  volte.

•…

- •Vincolo occurrences(V,L,N) (fd\_global) impone che V compaia N volte nella lista L
- •**magic\_sequence([X0,…,Xn]):-**

```
X0,…,Xn ::[0..n], 
occurrences(0,[X0,…,Xn], X0), occurrences(1,[X0,…,Xn], X1),...,
occurrences(n,[X0,…,Xn], Xn),...
```
118

#### VINCOLI RIDONDANTI

• Vincolo ridondante: si noti che la somma di tutte le variabili moltiplicate per il loro valore è uguale al numero di celle nella sequenza.

**4, 2, 1, 0, 1, 0, 0, 0**

•Quindi, le variabili soddisfano il vincolo:

 $X_1 + 2 \cdot X_2 + ... + N \cdot X_n = N + 1$ 

•**magic\_sequence([X0,…,Xn]):-**

> **<sup>X</sup>0,…,Xn ::[0..n], occurrences(0,[X<sup>0</sup>,…,Xn], X0), occurrences(1,[X<sup>0</sup>,…,Xn], X1),...,occurrences(n,[X<sup>0</sup>,…,Xn], Xn),**

 $X_1 + 2 \cdot X_2 + ... + N \cdot X_n = N + 1$ 

**...**

**Con P4 2Ghz, N=23**•**senza vincolo ridondante**•**con vincolo ridondante5.88s0.55s**

#### OTTIMIZZAZIONE

- In molte applicazioni non siamo interessati a soluzioni ammissibili, ma alla soluzione ottima rispetto a un certo criterio.
- ENUMERAZIONE  $\implies$  inefficiente
- trova tutte le soluzioni ammissibili
- scegli la migliore

•

- I linguaggi di Programmazione a Vincoli in generale incapsulano una forma di Branch and Bound
	- ogni volta che viene trovata una soluzione di costo C\*, viene imposto un vincolo sulla parte rimanente dello spazio di ricerca. Il vincolo afferma che soluzioni successive (il cui costo è C) devono essere migliori della migliore soluzione trovata finora.

**C < C\***

## *Ottimizzazione in ECLiPSe*

#### minimize(Goal,Cost) o min\_max(Goal,Cost)

- invocano Goal; fra le varie soluzioni ne forniscono una per cui Cost è minimo
- Usano algoritmi diversi, entrambi basati su branch & bound

## *Ottimizzazione: Esempio*

• Es: [A,B]::0..5, A+B#<5,A\*B#= -C, min\_max(labeling([A,B]),C). 1. Impone i vincoli e propaga: A{[0..4]}, B{[0..4]}, C{[-16..0]} esegue labeling e trova una soluzione: 2. $A=0$ ,  $B=0$ ,  $C=0$  backtracking: torna alla situazione al passo 13.4. impone nuovo vincolo C #< 0 e propaga: A{[1..3]}, B{[1..3]}, C{[-9 .. -1]} esegue labeling e trova una soluzione: 5.A=1, B=1, C=-1 backtracking: torna alla situazione al passo 16.7. impone nuovo vincolo C #< -1 e propaga: A{[1..3]}, B{[1..3]}, C{[-9 .. -2]}• … etc. • Quando non trova più soluzioni, fornisce l'ultimo risultato ottenuto come soluzione

121

#### BRANCH & BOUND in PROGRAMMAZIONE A VINCOLI

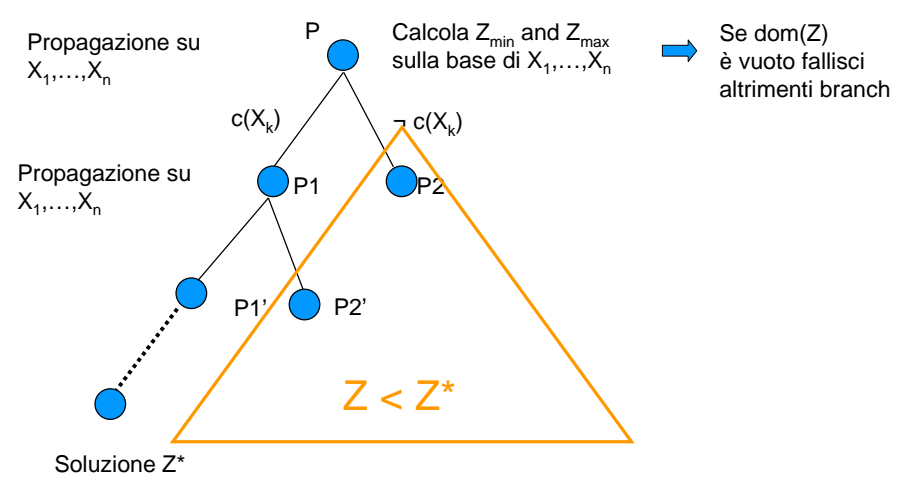

#### BRANCH AND BOUND

- Si usa una variabile Z che rappresenta la funzione obiettivo e la si lega alle variabili decisionali, esempio somma di costi
- Se il legame tra Z e tali variabili e' forte, la propagazione elimina molti rami dall'albero, altrimenti, cercare una soluzione ottima <sup>è</sup> molto difficile
- Il vincolo aggiunto fa normalmente poca propagazione.
- Esempi
	- Per lo scheduling funziona bene (min la lunghezza dello schedule)
	- Per le somme di costi meno bene
	- Per la minimizzazione dei tempi di setup, non funziona affatto.

#### BRANCH & BOUND in PROGRAMMAZIONE LINEARE INTERA

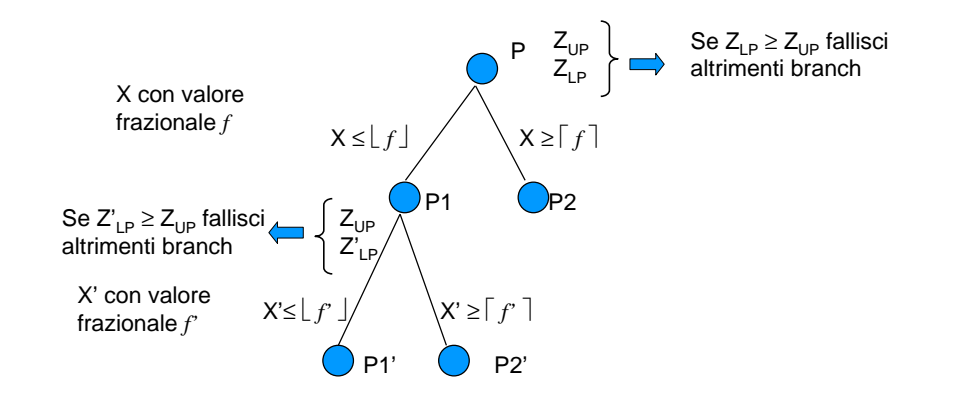

125

#### OTTIMIZZAZIONE

- La Ricerca Operativa ha una lunga tradizione nella soluzione di problemi di ottimizzazione
- I metodi Branch & Bound si basano sulla soluzione ottima di un rilassamento del problema che produce un BOUND, ossia una valutazione ottimistica della funzione obiettivo
	- relaxation: same problem with some constraints relaxed
- Linea di ricerca particolarmente promettente: integrazione di tecniche di Ricerca Operativa nella programmazione a vincoli al fine di migliorarne l'efficienza nella risoluzione di problemi di ottimizzazione

## *Altri algoritmi di Search*

- •Esplorazione depth-1<sup>st</sup>: in profondità lungo il ramo di sinistra, poi torna indietro 1 passo, ecc.
- esplora le foglie di sinistra prima di quelle di destra.•
- • Supponiamo che l'euristica sia molto buona: in tutto il percorso compie solo 1 errore.
	- • errore all'ultimo nodo => ☺
	- errore al primo  $\Rightarrow$   $\circledcirc$ •

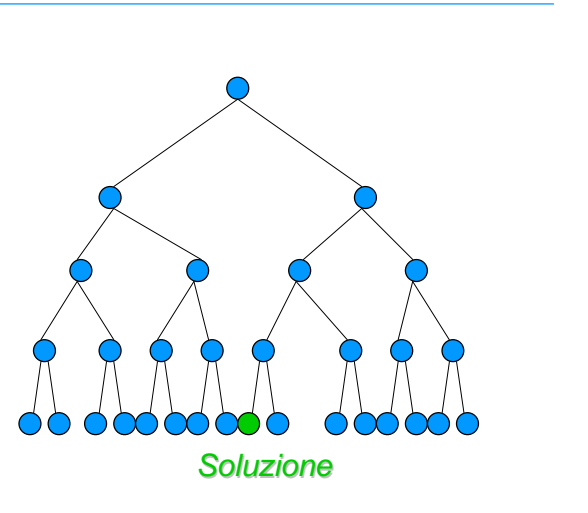

# *Limited Discrepancy Search*

• Discrepanza=0seguo l'euristica

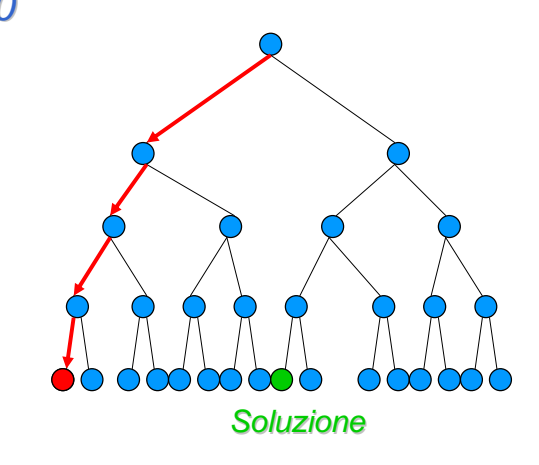

# *Limited Discrepancy Search*

• Discrepanza=1: Permetto che ci sia un errore nell'euristica.• Prendo sempre il ramo di sinistra e prendo solo una volta il ramo di destra**Soluzione** 

129

## *fd\_search*

• Libreria fd\_search:

search(L, Arg, Select, Choice, Method, Opt)

- •L: Lista di variabili.
- •● Arg = 0, Opt=[] (per i nostri usi, V manuale per approfondimenti)
- • Select: euristica di selezione della variabile.
	- input order, first fail, smallest, largest, occurrence, most constrained, max\_regret, anti\_first\_fail
- **·** Choice: euristica di selezione del valore •
	- indomain, indomain\_min, indomain\_max, indomain\_middle, •indomain\_median, indomain\_split, indomain\_random, indomain\_interval
- Method: Algoritmo di search
	- complete, bbs(Steps), lds(Disc), credit(Credit, bbs(Steps) or lds(Disc)), dbs(Level, bbs(Steps) or lds(Disc)), sbds

130

## *LDS in ECLiPSe*

```
risolvi(L):- crea_domini(L),
imponi_vincoli(L),
search(L,0,most_constrained, indomain, lds(5),[]).ottimizza(L):- crea_domini(L),
imponi_vincoli(L),
crea_obiettivo(L,F),
minimize(search(L,0,most_constrained, indomain, lds(5), []), F).

Domanda: è completo così? Come posso renderlo completo?
```
## *Problemi sovravincolati*

- Alcuni problemi nella vita reale non hanno soluzione: sono sovravincolati
- CLP in questo caso dà come risposta semplicemente 'no'
- Questo in applicazioni reali non è sufficiente
- Come gestire questo problema?

## *Vincoli soft*

- Uno dei metodi è quello di usare vincoli soft (che possono essere rilassati)
	- cerchiamo di massimizzare i vincoli soft che sono soddisfatti
- I vincoli reificati possono essere usati come vincoli soft: massimizzo il numero di vincoli soddisfatti
- Es. Orario delle lezioni:
	- cerco di soddisfare le richieste degli insegnanti **Mat #> 10, Fisica #< 14, …**
		- Con vincoli Soft: **Mat #> 10 #<=>B1, Fisica#< 14 #<=> B2,sumlist([B1,B2,…],Sum),F #= -Sum, minimize(labeling(…),F).**

133

## *Ancora sui vincoli reificati*

- I vincoli reificati possono servire per collegare due o più vincoli:
	- **X#>Y #<=> B1, X#>Z #<=> B2, X+Y#>0**
		- Ci sono altri connettori **#\/, #/\, #=>**, …
		- Si può scrivere anche **X#>Y #\/ X#>Z**
- Poi posso rilassarli insieme:
	- **Elettr#<10 #\/ Elettr#>12 #<=> B1, sumlist([B1, …],Sum), F #= -Sum, minimize(labeling(…),Sum).**

134

#### CONSTRAINT PROGRAMMING TOOLS

- CLP(R) **[Jaffar et al. Trans. Progr. Lang and Sys. 92],**
- Prolog III **[Colmerauer CACM(33) 90]**, –
- CHIP **[Dincbas et al., JICSLP88],**
- CLP(PB) **[Bockmayer ICLP95]**, –
- Ecl<sup>i</sup>ps<sup>e</sup>**[Wallace et al.97],** Conjunto **[Gervet, Constraints(1), 97]**
- Oz **[Smolka JLP 91]**,
- AKL **[Carlson, S.Haridi, S.Janson ILPS94],**
- CIAO **[Hermenegildo et al. PPCP94]**
- ILOG **[Puget SPICIS94], [Puget, Leconte ILPS95]**
- CHARME **[Bull Corporation 90]**
- **SICStus**
- many others……….

#### CONSTRAINT PROGRAMMING TOOLS

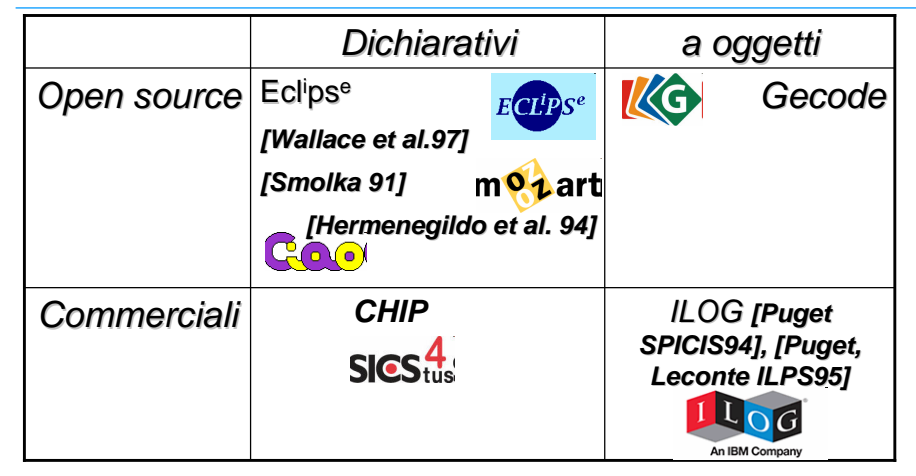

**… e molti altri**

#### AI APPLICATIONS: MODELLING and SOLVING

- Ci focalizzeremo su CLP(FD)
- Per ogni applicazione, mostriamo la descrizione del problema, il modello CLP e la risoluzione.
- • Applicazioni discusse:
	- Scheduling Timetabling Resource Allocation
	- Routing
	- Packing Cutting
	- Graphics Vision - Routing cutting between the planning population<br>
	- Graphics - Vision<br>
	- Planning feasibility
	- Planning

137

#### SCHEDULING - TIMETABLING - RESOURCE ALLOCATION

- Three applications with analogous features/constraints:
	- we will focus on scheduling. Same considerations for timetablingand resource allocation (easier problem)
- Scheduling is probably one of the most successful applications of CP to date
	- flexibility
	- generality
	- easy code
- NP-complete problem studied by the AI community since 80s

138

#### SCHEDULING: problem definition

 Scheduling concerns the assignment of limited resources (machines, money, personnel) to activities (project phases, manufacturing, lessons) over time

•**Constraints** 

•

- temporal restrictions
	- ordering among activities
	- due dates release dates
- resource capacity
	- different types of resources
	- consumable/renewable resources
- Optimisation Criteria
	- makespan
	- resource balance
	- lateness on due dates
	- resource assignment cost

#### SCHEDULING: Activities

- • Decision variables:
	- Activity start times
	- Activity end times
	- Activity resource assignments
	- Alternative activities (alternative routing)
- Activity types:
	- interval activity: cannot be interrupted
	- breakable activity: can be interrupted by breaks
	- preemptable activity: can be interrupted by other activities

#### SCHEDULING: Resources

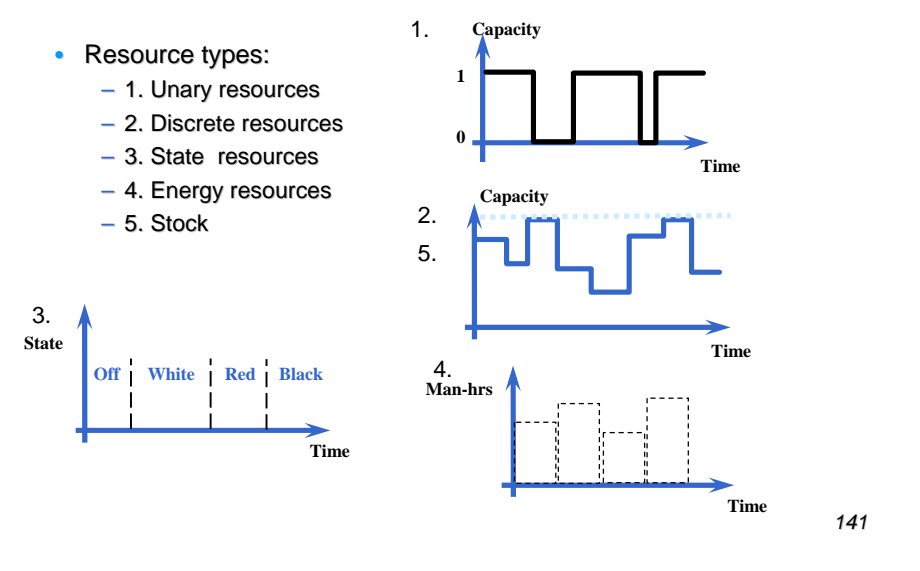

#### SCHEDULING: Simple Example

- 6 activities: each activity described by a predicate task(NAME,DURATION,LISTofPRECEDINGTASKS,MACHINE).
	- task(j1,3,[],m1). task(j2,8,[],m1). task(j3,8,[j4,j5],m1).task(j4,6,[],m2). task(j5,3,[j1],m2).task(j6,4,[j1],m2).
- Machines are unary resources.
- Minimising the maximum ending time End is required.

142

#### SCHEDULING: Simple Example

**schedule(Data, End, TaskList):-**

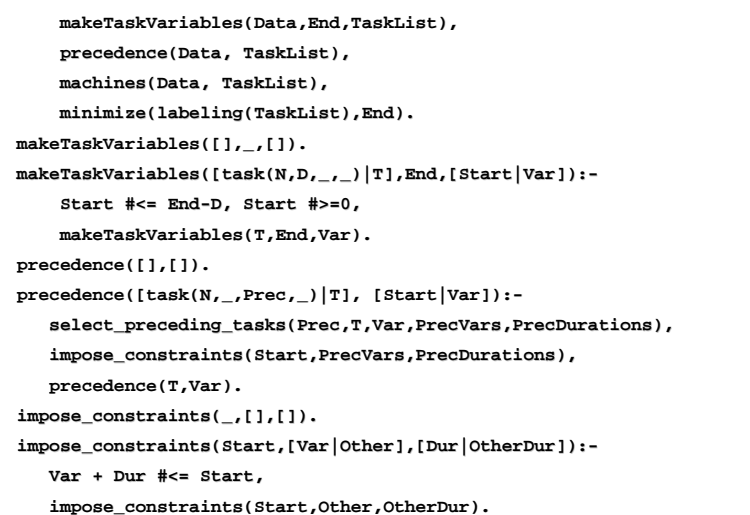

143

#### SCHEDULING: Simple Example

**schedule(Data, End, TaskList):-**

**makeTaskVariables(Data,End,TaskList),**

**precedence(Data, TaskList),**

**machines(Data, TaskList),**

**minimize(labeling(TaskList),End).**

**makeTaskVariables([],\_,[]).makeTaskVariables([],\_,[]). makeTaskVariables([task(N,D,\_,\_)|T],End,[Start|Var]):- makeTaskVariables([task(N,D,\_,\_)|T],End,[Start|Var]):-Start #<= End-D, Start #>=0,Start #<= End-D, Start #>=0,makeTaskVariables(T,End,Var). makeTaskVariables(T,End,Var).**

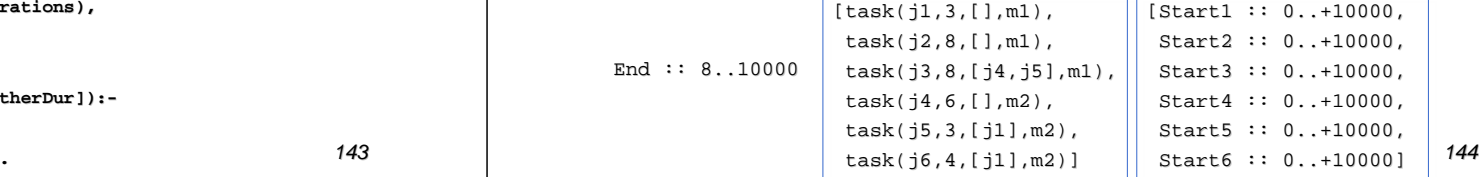

#### SCHEDULING: Simple Example

**schedule(Data, End, TaskList):makeTaskVariables(Data,End,TaskList),precedence(Data, TaskList),machines(Data, TaskList),minimize(labeling(TaskList),End).precedence([],[]). precedence([task(N,\_,Prec,\_)|T], [Start|Var]): select\_preceding\_tasks(Prec,T,Var,PrecVars,PrecDurations),impose\_constraints(Start,PrecVars,PrecDurations),precedence(T,Var). impose\_constraints(\_,[],[]). impose\_constraints(Start,[Var|Other],[Dur|OtherDur]):-Var + Dur #<= Start, impose\_constraints(Start,Other,OtherDur).**

145

#### SCHEDULING: Simple Example

**machines(Data, TaskList):-**

**tasks\_sharing\_resource(Data,TaskList,SameResource,Durations),impose\_cumulative(SameResource,Durations,Use).**

**impose\_cumulative([],[],\_).**

**impose\_cumulative([ListSameRes|LSR],[Dur|D],[Use|U]):-**

**cumulative(ListSameRes,Dur,Use,1),impose\_cumulative(LSR,D,U).**

**cumulative([Start1,Start2,Start3],[3,8,8],[1,1,1],1)**

**cumulative([Start4,Start5,Start6],[6,3,4],[1,1,1],1)**

146

results in

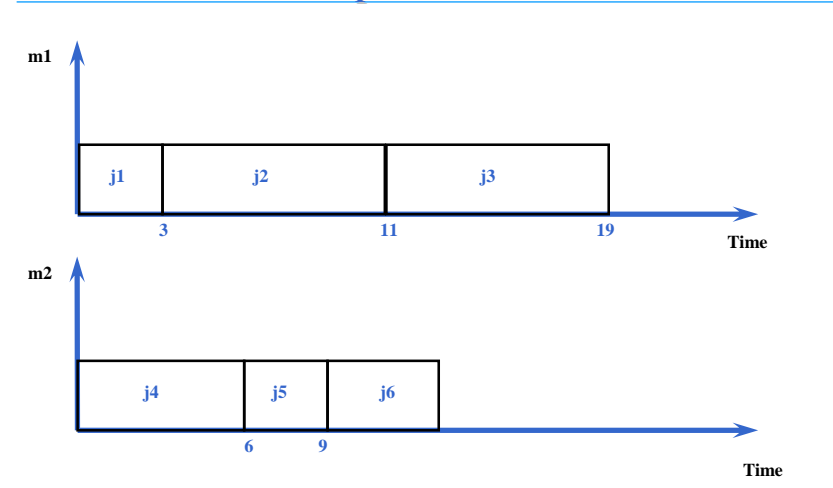

#### SCHEDULING: Optimal Solution

#### SCHEDULING: Optimality

- **minimize**: finds the optimal solution (simple Branch & Bound)
- Minimization of the makespan: a heuristic which always selects the task which can be assigned first and assigns to the task the minimal bound is in general a good heuristics. As a choice point, delay the task.

**labelTasks([]).**

**labelTasks(TaskList):-**

**First** ≠ **Min,**

**labelTasks(TaskList).**

 **find\_min\_start(TaskList,First,MinStart,Others),label\_earliest(TaskList,First,MinStart,Others).**

**label\_earliest(TaskList,First,Min,Others):- % schedule the task First = Min, labelTasks(Others).label\_earliest(TaskList,First,Min,Others):- % delay the task**

#### TIMETABLING: problem definition

 Timetabling concerns the definitions of agenda (similar to scheduling)

• Constraints

•

- temporal restrictions
	- ordering among activities
	- due dates release dates
- resource capacity
	- discrete resources
- Optimization Criteria
	- cost/preferences
	- resource balance

#### TIMETABLING: simple example

- 4-Hours Slots 1 to 4 Hours Courses
- •Two courses cannot overlap
- A course must be contained in a single slot
- Preferences are associated with
	- Course-Slot assignments
	- Maximize Sum of preferences

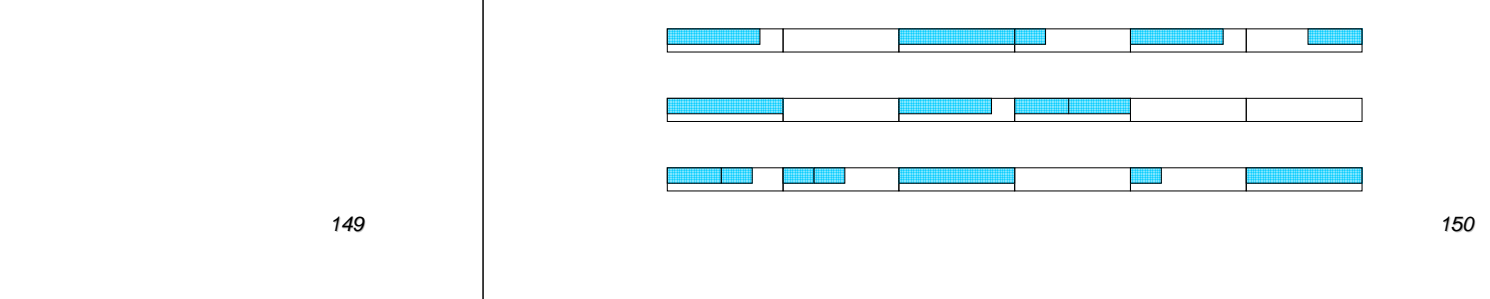

•

#### TIMETABLING: code with redundant constraints

**timetable(Data,Tasks,MaxTime,Costs): define\_variable\_start(Tasks,MaxTime), define\_variable\_singleHours(Data,SingleHours),impose\_cumulative(Tasks), alldifferent(SingleHours),minimize(labeling(Tasks),Cost). redundant constraintsdefine\_variable\_courses3\_4Hours(Data, Courses34Hours), alldifferent(Courses34Hours),**

- Redundant variables:
	- start times
	- single hours
	- courses lasting 3 or 4 hours

TIMETABLING: optimality & search

- Search strategy: when coping with objective functions, we can exploit information on costs for defining a good search strategy.
- Example:

151

**linked each other:** 

**exchange propagation results**

- Choose the variable with max value of regret
	- Regret: difference between the first and the second best on each row of the cost matrix.
	- Combination of regret and first-fail
- Choose the value associated with the minimum cost
- Example: based on the optimal solution of a relaxation
	- Choose the variable with max value of regret
	- Choose the solution of the relaxation

#### ROUTING: problem definition

 Routing concerns the problem of finding a set of routes to be covered by a set of vehicles visiting a set of cities/customers once starting and ending at one (n) depot(s).

#### • Constraints

•

- temporal restrictions:
	- time windows
	- maximal duration of a travel
- vehicle capacity
- customer demands
- Optimization Criteria
	- number of vehicles
	- travel cost
	- travel time

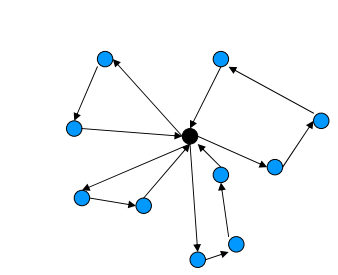

153

#### ROUTING: problem definition

- Routing has been solved within OR community by using
	- Branch & Bound approaches
	- Dynamic Programming
	- Local Search techniques
	- Branch & Cut
	- Column generation
- Routing has been solved within CP community by using
	- Branch & Bound approaches
	- Local Search techniques embedded in CP
- •**Basic component: Travelling Salesman Problem (TSP) and its**<br>time constrained variant time constrained variant.

154

#### TSP: problem definition

• TSP is the problem of finding a minimum cost tour covering a set of nodes once.

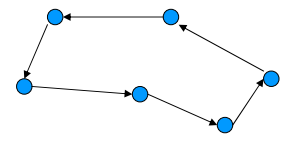

- •No subtours are allowed
- TSPTW: Time windows are associated to each node. Early arrival is allowed. Late arrival is not permitted
- Even finding an Hamiltonian Circuit (no costs) is NP-complete

#### TSP: CP model

- • Variable associated to each node. The domain of each variable contains possible next nodes to be visited
- N nodes  $\implies$  N + 1 variables  $\texttt{next}_i$  (duplicate the depot)
- For all **<sup>i</sup>**: **Next<sup>i</sup>** <sup>≠</sup> **<sup>i</sup>**
- **nocycle([Next0,…Nextn])**
- **alldifferent([Next0,…Nextn])**
- Cost **<sup>c</sup>ij** if **Next<sup>i</sup> = j**
- In some models, we can find the redundant variables **Prev** indicating a node predecessor.

#### TSP: code

**tsp(Data,Next,Costs):-**

```

remove_arcs_to_self(Next),nocycle(Next),
alldifferent(Next),
create_objective(Next,Costs,Z),minimize(labeling(Next),Z).
```
- **nocycle**: symbolic constraint that ensures that no subtour is present in the solution.
- **create\_objective**: creates **Costs** variables, imposes an **element** constraint between the set of **Next** variables and **Costs** variables, and creates a variable **Z** representing the objective function summing costs corresponding to assignments

157

#### TSP: results

- Pure CP implementations: still far from the state of the art OR approaches.
- Integration of OR techniques in CP: better results
	- local search
	- optimal solution of relaxations
		- Lagrangean relaxation
		- Assignment Problem
		- Minimum Spanning Arborescence
	- search strategies based on these relaxations
		- subtour elimination
- • Addition of Time Windows in OR approaches requires to rewrite major code parts while in CP comes for free.

158

#### CUTTING & PACKING: problem definition

• Packing concerns the placement of a number of squares (of different sizes) in one or more larger boxes in such a way that squares do not overlap and minimizing the empty space

- • Cutting is the problem of finding cuts of a master piece in order to obtain a given number of pieces with fixed dimensions, minimizing residues
- Many variants:
	- strip packing
	- guillottine cuts
	- rotations allowed
	- 1 dimension 2 dimensions 3 dimensions 4 dimensions

#### 2-D PACKING: CP model

• For each square to be packed, we have a couple of variables representing the coordinates of the bottom-left point of the square

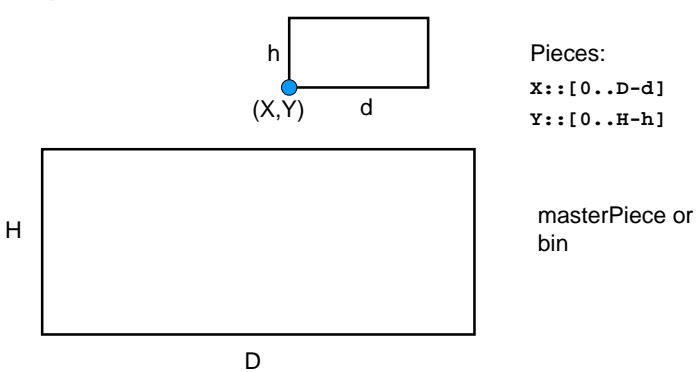

### 2-D PACKING: CP model

- Constraints:
	- non overlapping constraints: given two squares whose coordinates are (**X1**, **Y1**) and (**X2**, **Y2**) and dimensions **D1**, **H1** and **D2**, **H2** respectively
- **X1+D1** <sup>≤</sup> **X2 OR Y1+H1** <sup>≤</sup> **Y2 OR X2+D2** <sup>≤</sup> **X1 OR Y2+H2** <sup>≤</sup> **Y1**
- Very hard form of disjunction: no propagation even after instantiation
- Redundant constraints can help:
- • **cumulative(Xcoordinates,XDimension,Ydimension,H) cumulative(Ycoordinates,YDimension,Xdimension,D)**

#### 161

#### PACKING: code

**packing(Data,Xcoords,Ycoords,D,H):-**

 **create\_variables(Data,Xcoords,Ycoords,D,H),state\_disjunctive(Data,Xcoords,Ycoords),state\_cumulatives(Data,Xcoords,Ycoords,D,H),** 

**create\_objective(Xcoords,Ycoords,D,H,Z), minimize(label\_squares(Xcoords,Ycoords),Z).**

- **create\_objective**: creates a variable representing the spare space (or the number of bins if more than one is present)
- **label\_squares** selects bigger squares first and assigns the coordinates in order to minimize spare space.

#### MODEL BASED VISIONVISUAL SEARCH: definition

- Visual Search in model based vision concerns the problem of recognizing an object in a scene given its model
- How to describe the model
- How to perform the mapping
- *Both problems can be solved with constraints*
- MODEL: Constraint graph
	- Nodes: object parts
	- Arcs (constraints): their relations
- RECOGNITION: Constraint satisfaction

#### OBJECT RECOGNITION

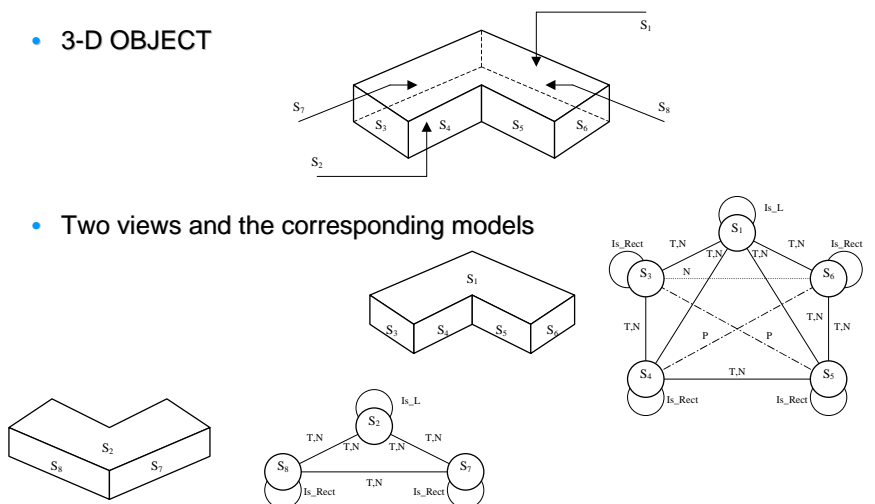

#### CONSTRAINT-BASED OBJECT RECOGNITION

- In order to recognize an object, a low level vision system should extract from the image some visual features (surfaces/edges)
- Constraint satisfaction techniques can be applied in order to recognize the object in the scene.
- The object is recognized if the extracted features satisfy the constraints contained in the model.
- Constraints allow to reduce the search space to be explored.

#### EXAMPLE

• Rectangle shape

 Four straight edges (variables), parallel two by two, which mutually touch themselves with a 90 degree angle ...

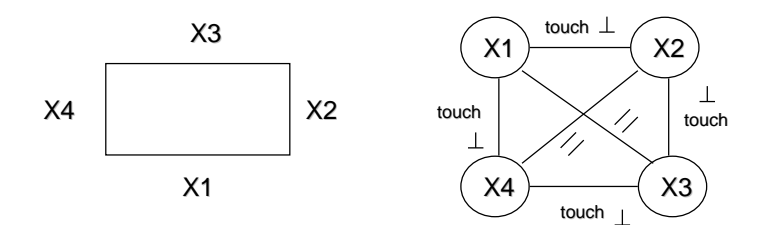

166

#### EXAMPLE (2)

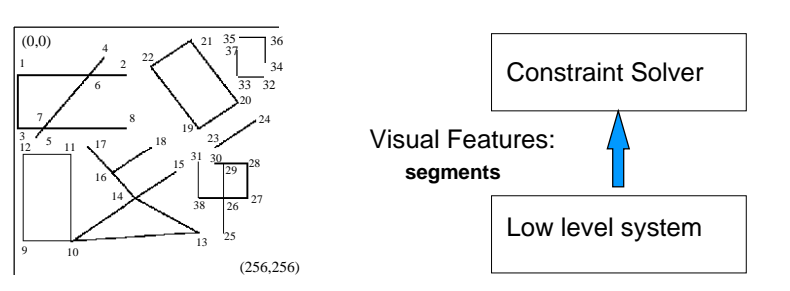

#### rectangle CP model

**touch(X1,X2), touch(X2,X3), touch(X3,X4), touch(X1,X4), perpend(X1,X2), perpend(X2,X3), perpend(X3,X4), perpend(X1,X4), same\_len(X2,X4), same\_len(X1,X3), parallel(X2,X4), parallel(X1,X3)**

#### CP model: USER DEFINED CONSTRAINTS

#### rectangle CP model

```
recognize([X1,X2,X3,X4]):-
X1,X2,X3,X4::[s1,s2,…,sn],
touch(X1,X2), touch(X2,X3), touch(X3,X4), touch(X1,X4), 
perpend(X1,X2), perpend(X2,X3), perpend(X3,X4), perpend(X1,X4),same_len(X2,X4), same_len(X1,X3), parallel(X2,X4), parallel(X1,X3),labeling([X1,X2,X3,X4]).
```
• Give the declarative and operational semantics of the constraints: segments are described as facts: **segment(name,X1,Y1,X2,Y2)**

- In all CP languages there are tools that allow new constraints to be defined.
- An example in the CLP(FD) library of ECL<sup>*i*p</sup>S<sup>e</sup>

#### CP model: USER DEFINED CONSTRAINTS

```
touch(X1,X2) :-
dvar_domain(X1,D1),
dvar_domain(X2,D2),
arc_cons_1(D1,D2,D1new), % user defined propagation
(dom_compare(>,D1,D1new) -> dvar_update(X1,D1new); true),arc_cons_2(D1new,D2,D2new), % user defined propagation
(dom_compare(>,D2,D2new) -> dvar_update(X2,D2new); true),(var(X1),var(X2) 
 suspend(touch(X1,X2),3,[X1,X2]->fd:any)
        ->; true),wake.
```
• After the propagation, the constraint if not solved is suspendedand awaked each time an event **any of fd** on one of the variables **(X1,X2)** happens.

169

#### CP model: SYMMETRIES

- Problem symmetries: arise when some permutations of the variables map a solution onto another solution.
- Four segments forming a rectangle

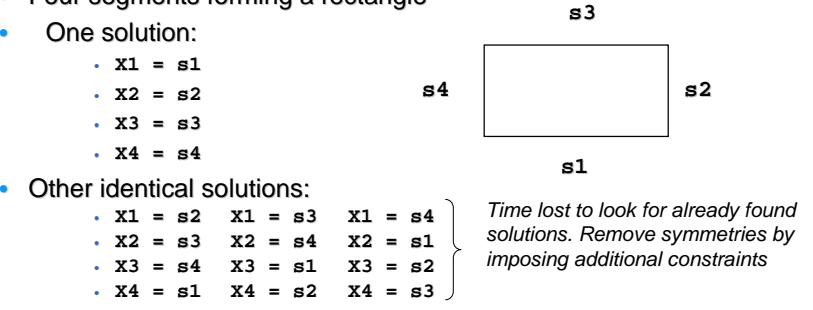

**[Freuder AAAI91], [Puget ISMIS93], [Crawford et al. KR96], [Meseguer, Torras IJCAI99].**

170

#### Modello CP: SIMMETRIE

- Problema: si perde tempo per esplorare stati equivalenti che non aggiungono alcuna informazione.
- Metodi per rimuovere le simmetrie:
	- aggiungere vincoli al modello (esempio ordinamenti tra variabili)
	- aggiungere vincoli dinamicamente nel corso della ricerca
	- modificare la strategia di ricerca per rimuovere le simmetrie.
- Argomento su cui vi è una ricerca molto attiva

### ESEMPIO SEMPLICE

- Pigeonhole problem: Abbiamo *n*-1 gabbie in cui devono essere collocati *n* piccioni uno per gabbia.
- Problema chiaramente insolubile ma abbiamo simmetrie di permutazione

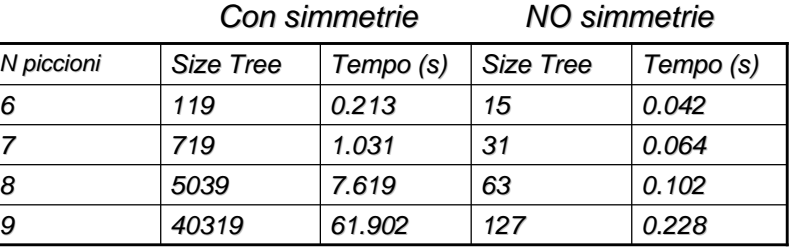

### COME RIMUOVERE LE SIMMETRIE

- Abbiamo *n* variabili  $P_1, \ldots, P_n$  che rappresentano i piccioni e un dominio contenente le gabbie da 1 a n-1
- Usiamo tutti vincoli di diverso binari (per vedere l'impatto delle simmetrie)
- •**Simmetrie di permutazione** *n* **variabili** *n***! stati** simmetrici
- Si può imporre  $P_1 < P_2, P_2 < P_3 .... P_{n-1} < P_n$ e si rimuovono tutte le simmetrie

173

#### SPORT SCHEDULING

- Dobbiamo allocare delle partite in diverse settimane
- Ci sono <sup>n</sup> squadre (nell'esempio da 0 a 7). Tutte le squadre devono giocare contro tutte le altre, quindi in totale ho  $n^*(n-1)/2$ partite. Devo allocare una partita per ogni cella in modo che inogni settimana una squadra giochi una sola volta.

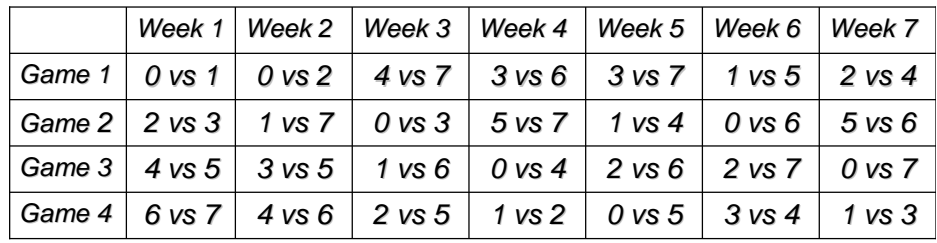

174

#### SPORT SCHEDULING: simmetrie

- Le settimane sono simmetriche
- I Game sono simmetrici

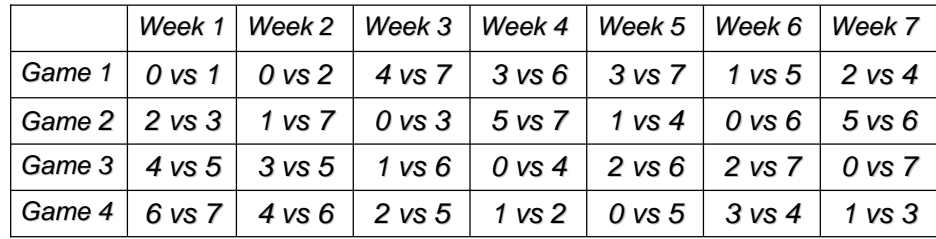

#### SPORT SCHEDULING: simmetrie

- •Le settimane sono simmetriche
- •**•** I Game sono simmetrici

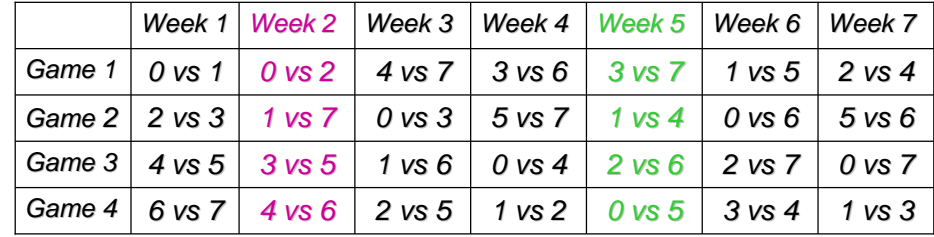

#### SPORT SCHEDULING: simmetrie

• Cambiando l'ordine di due settimane trovo una soluzione equivalente

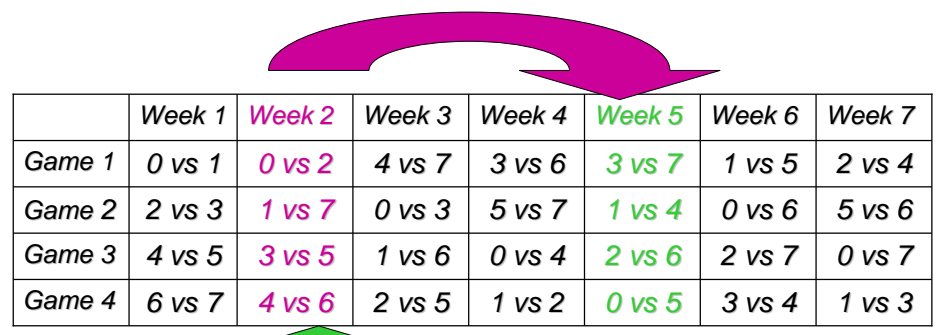

177

#### SPORT SCHEDULING: simmetrie

• Cambiando l'ordine di due game trovo una soluzione equivalente

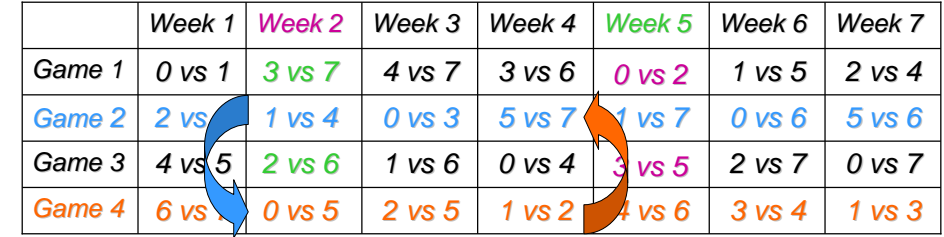

178

#### PERCHE' PREOCCUPARSENE

- Per una matrice **nx<sup>m</sup>** che ha simmetrie di riga e di colonna ci sono **n!\*m!** simmetrie (super-esponenziale)
- Per ogni soluzione (totale o parziale) ce ne sono **<sup>n</sup>!\*m!** simmetriche, ma anche per ogni fallimento
- Eliminare tutte le simmetrie non è facile
- Ci si accontenta spesso di eliminarne alcune, in modo da ottenere un albero ridotto.

### COME ELIMINARLE: VINCOLI AGGIUNTIVI NEL MODELLO

- Solo simmetrie di riga, posso eliminarle con un ordinamento totale sulle righe:
- Forzare le righe ad essere lessicograficamente ordinate rompe tutte le simmetrie di riga
- In ECLiPSe: vincolo **lexico\_le**

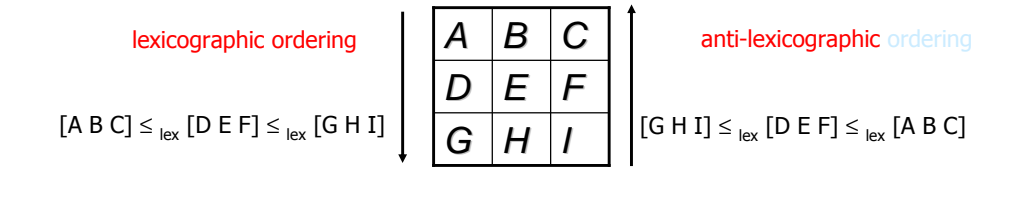

#### SIMMETRIE DI RIGA E COLONNA

• Riusciamo a eliminare le simmetrie di riga <sup>e</sup> colonna singolarmente, ma se compaiono insieme, imporre gli ordinamenti su righe <sup>e</sup> colonne non elimina tutte le simmetrie.

## Good News  $\odot$

- Una simmetria definisce una classe di equivalenza
	- Due assegnamenti sono equivalenti se una simmetria mappa un assegnamento in un altro.
- Ogni simmetria ha ALMENO UN elemento in cui SIA le righe SIA le colonne sono ordinate in senso lessicografico
	- Puo' non esistere un elemento con le righe ordinate in senso lessicografico e le colonne in senso antilessicografico
- Per eliminare le simmetrie di riga e colonna possiamo ordinare lessicograficamente righe e colonne *(double-*<br>*lex)*

182

# **Bad news**  $\odot$

- Una simmetria puo' avere piu' di un elemento con righe e colonneordinate lessicograficamente
- •Double-lex non elimina tutte le simmetrie

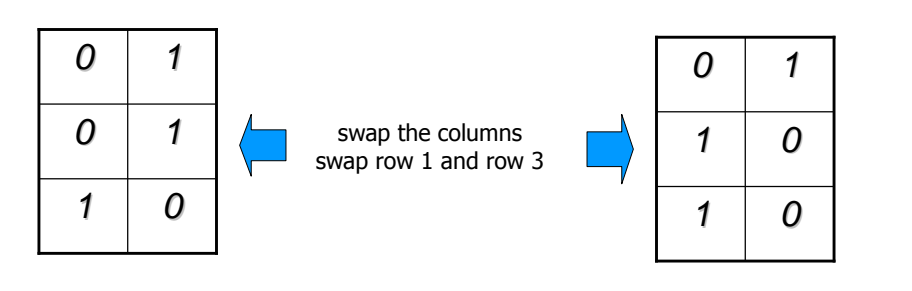

## *MODEL BASED VISION (2)OBJECT RECOGNITION*

- Viceversa, può essere richiesto di dare un significato ad un oggetto qualunque.
- Es, spiegare gli spigoli di una figura 3D
	- quali sono concavi <sup>o</sup> convessi +
	- quali delimitano una figura **<sup>+</sup>**

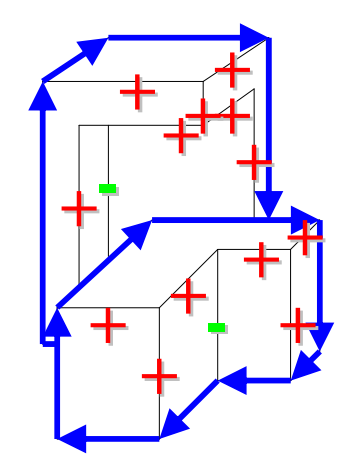

## *OBJECT RECOGNITION*

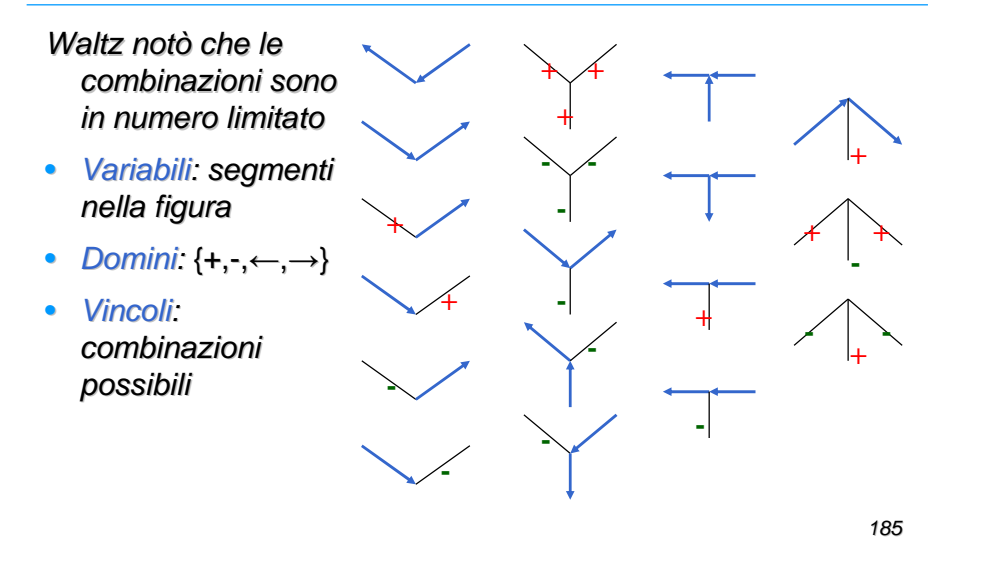

#### AI PLANNING: definition

 Planning concerns the problem of finding a chain of actions that achieve a given goal starting from a well known initial state. Actions are described with a set of preconditions (requirements)and postconditions (effects)

#### •**Constraints**

•

- Plan constraints
	- temporal constraints (ordering)
	- designation and co-designation constraints
	- resource constraints
	- domain dependent constraints
- Plan construction constraints
	- threats
	- open condition achievement

186

### CONSTRAINTS ON THE PLAN

- • Temporal constraints
	- qualitative  $\longrightarrow$  action A before action B
	- quantitative  $\implies$  action A in [10..30]
- • Resource constraints
	- consumable resources
	- shared resources
	- shared resources<br>– renewable resources
- • Domain-dependent constraints
	- priority among resources
	- destructive actions on object A always after any other action on A

#### CONSTRAINTS ON PLAN CONSTRUCTION

- • During the plan construction a set of decisions should be taken:
	- threat resolution
	- open condition achievement
- • Good technique: least commitment. Decisions are delayed as much as possible in order to perform only consistent choices.
- •Passive postponement vs. active postponement
- Each decision is represented by a variable whose domain containspossible solution to the pending decision. Constraints take intoaccount interaction among decisions.

#### THREAT RESOLUTION

• Threat: conflict occurring when the effects of an action A threat the preconditions of an action B

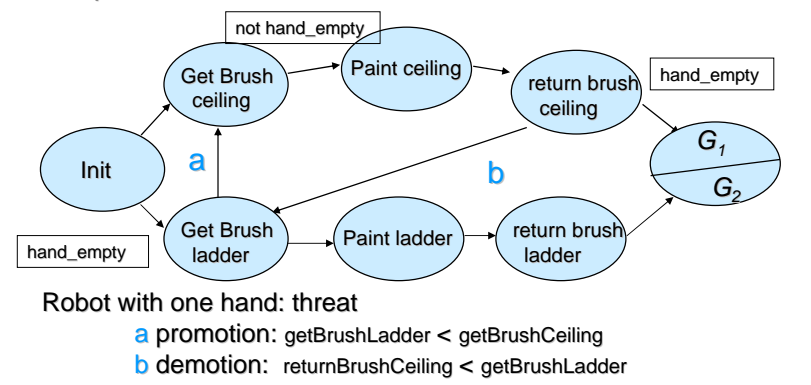

189

#### THREAT RESOLUTION

- Variable associated with the threat:
	- T1 :: [ getBrushLadder < getBrushCeiling,
		- returnBrushCeiling < getBrushLadder ]
	- Threat variables linked by:
		- incompatibility constraints
	- subsumption constraints
	- Example: if a threat T2 can be solved only by the constraint getBrushCeiling < getBrushLadder, the only way of solving T1 becomes returnBrushCeiling < getBrushLadder
- Propagation of consequences of the decisions. Reduction of the search space and trashing avoided
- More complex solver: user defined constraints.

190

### PLANNERS based on CP/CSPs

- ParcPlan **[Lever, Richards, ISMIS94]**
- PlaNet **[Barruffi, Milano ECAI98], [Barruffi et. Al. ECP99]**
- O-Plan **[Tate, Drabble, Dalton, TR Univ. Edinburg 95]**
- Molgen **[Stefik AIJ(16), 81]**
- DEVISER **[Vere IJCAI85]**
- Descartes **[Joslin PhD, 95], [Joslin, Pollac, EWSP96]**
- WatPlan **[Yang, AIJ(58), 92]**
- SLNP **[McAllester, Rosenblitt Nat.Conf AI 91]**
- FSNLP **[Yang, Chan AIPS94]**
- Kambampati **[TR Arizona State Univ. 96]**
- SIPE **[Wilkins AI (22) 84]**

## *PROTEIN FOLDING*

- Una proteina può essere vista come una sequenza di amminoacidi
- Coppie di amminoacidi si attraggono o respingono
- La proteina si avvolge in una forma con energia minima
- Per trovare il modo in cui si avvolge una proteina, si devono svolgere analisi chimiche

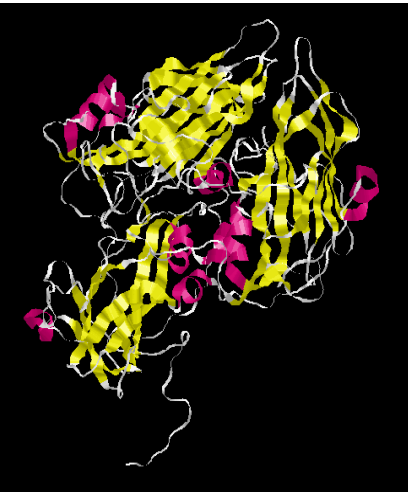

## *PROTEIN FOLDING*

- Le posizioni in cui un amminoacido si può trovare sono discrete
- Se due amminoacidi sono vicini, si attraggono o respingono a seconda dei valori di una tabella data

CYS MET PHE ILE LEU CYS -3.477 -2.240 -2.424 -2.410 -2.343 MET -2.240 -1.901 -2.304 -2.286 -2.208 PHE -2.424 -2.304 -2.467 -2.530 -2.491 ILE -2.410 -2.286 -2.530 -2.691 -2.647LEU -2.343 -2.208 -2.491 -2.647 -2.501

193

## *Esempio di codice*

protein(Lin,Lout) : length(Lin,N), P is N+1,length(Lout,N), connected(Lout,Steps,P), /\*Un elemento è connesso al successivo. Steps=lista di differenze fra le posdegli amminoacidi \*/ alldifferent(Lout), /\*Una pos occupata da 1 solo amminoacido\*/ func(Lout,Lin,Lbool,P), /\*Creo una lista di var bool per ogni coppia di amminoacidi: se gli amminoacidi sono vicini, allora il bool=1\*/sumlist(Lbool,F), $F1$  #=  $-F$ . minimize(labeling(Steps),F1).

## *Esempio in ECLiPSe*

- Consideriamo il caso 2D: gli amminoacidi si possono disporre in una griglia
- 2 tipi di amminoacidi: 1 e 0. Gli 0 sono inerti, gli 1 si attirano, se sono in posizioni vicine
- Prendiamo in ingresso la lista che descrive la proteina (es. [1,0,0,1,0,1,1,0,1]).
- • Forniamo in uscita una lista di uguale lunghezza che descriv la posizione di ogni amminoacido nello spazio

ed una Y (intere)

valore K=Y\*P+X (se P=Xmax+1)

X #= H+P#<=>B3, X #= H-P #<=> B4, sumlist([B1,B2,B3,B4],Bool), Bool::0..1,

cal fun(X,T,1,Tin,R,P). cal\_fun(X,[\_|T],1,[0|Tin],R,P) : $cal_fum(X,T,1,Tin,R,P)$ .

•

•

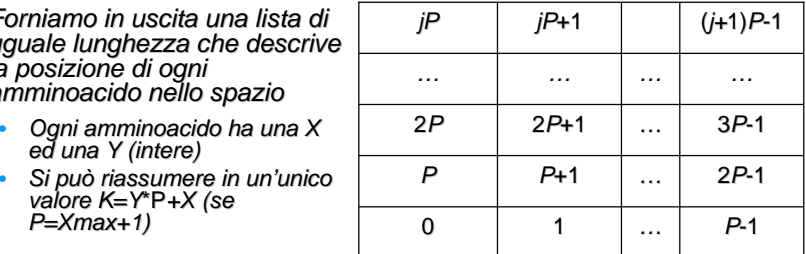

194

#### *Altri predicati …*% func(Lout,Lin,Lbool,P) $func([\_,-],\_,[0],\_): - 1.$  func([H,H1,H2|T],[1,Xin1,Xin2|Tin],Lbool,P) :- !, % Non serve mettere nella funzione obiettivo due successivi. Anche il primo ed il terzo non possono essere vicini $cal_fum(H,T,1,Tin,L1,P)$ , func([H1,H2|T],[Xin1,Xin2|Tin],L2,P),append(L1,L2,Lbool). func([\_|T],[0|Tin],Lbool,P) :func(T,Tin,Lbool,P). cal\_fun(\_,[],\_,[],[],\_). cal\_fun(X,[H|T],1,[1|Tin],[Bool|R],P) :-!, $X$  #= H+1#<=>B1,  $X$  #= H-1 #<=> B2, MP is -P,

 $connected([\_], [],\_):-$  !. connected([A,B|C],[Step|Steps],P):- Step :: [MP,-1,1,P],A #= B+Step,connected([B|C],Steps,P).

#### OTHER APPLICATIONS of CP

- Constraint Databases
- Spreadsheet
- Robotics/Control
- Diagnosis
- Test data generation
- Circuit Verification
- Natural Language
- Graphical Interfaces
- Graphical Editors
- Biology (DNA sequencing)
- Qualitative reasoning
- Temporal reasoning
- SAT
- Other LSCO problems

## *Timetabling*

- Si devono assegnare ad ogni corso un'aula ed un orario
- Ho aule di diversa capacità, con servizi (videoproiettore fisso, laboratori, …)
- Ogni corso ha un docente e viene seguito da diversi gruppi di studenti.
- Non si devono sovrapporre i corsi di uno stesso docente, seguiti dagli stessi studenti o che si trovano nella stessa aula
- Per ogni corso so quante ore fa alla settimana $\bullet$
- I docenti possono esprimere preferenze sugli orari (nel limite del possibile). Alta priorità ai docenti a contratto

197

# *Specifiche*

- • Corsi
	- • corso(sistemioperativi,stefanelli,130,[[info,2],[info,4],[ele,3],[tlc,3],[auto,4],[ele,5]],7,\_,3,2,3,"Sistemi Operativi","http://www.ing.unife.it/informatica/SO-2/").
	- corso(strument\_misure\_elettr,corticelli,180,[[info,2],[auto,2],[tlc,2],[ele,2]],3,\_,1,2,3,"Strumentazione e misure elettroniche",\_).
	- corso(strument\_misure\_elettr\_lab,corticelli,120,[[info,2],[auto,2],[tlc,2],[ele,2]] ,4,ele,1,4,4,"Strumentazione e misure elettroniche",\_).
	- corso(inglese\_turno1,inlingua,50,[[info,1],[auto,1]],4,\_,2,1,2,"Inglese",\_). •
	- •corso(inglese\_turno2,inlingua,50,[[tlc,1],[ele,1]], 4,\_,2,1,2,"Inglese",\_).
- Aule
	- aula(1,250,n,\_,s,s,\_,\_).
	- • aula(lab\_info,64, s,info,n,s, "http://www.ing.unife.it/sidi/cs\_lab/cs\_lab.htm","Laboratorio di Informatica Grande").

## *Domini delle variabili Start*

18:00

17:00

16:00

15:00

14:00

13:30

12:30

11:30

10:30

09:30

08:30

• Attività

fittizie

- pausa pranzo
- fine giornata

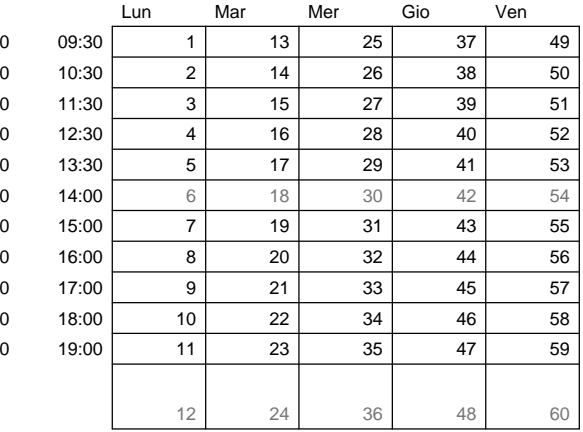

# *Specifiche*

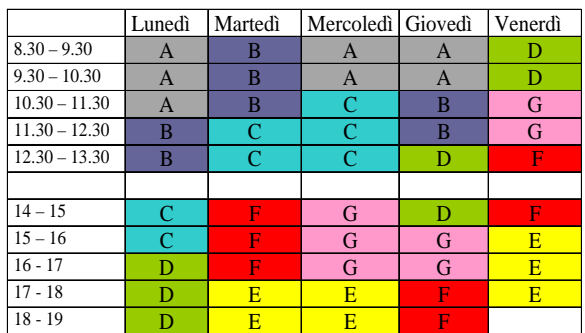

- Normalmente, i corsi devono stare in un "turno"
- • In questo modo o due corsi si sovrappongono totalmente o non si sovrappongono
- Alcuni corsi sono in comunanza con altri CdL (Informatica a scienze, meccanica)

201

## *Implementazione vincolo turni*

#### • Propia:

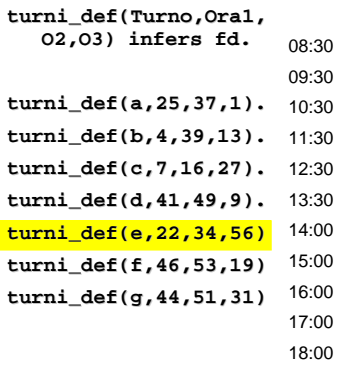

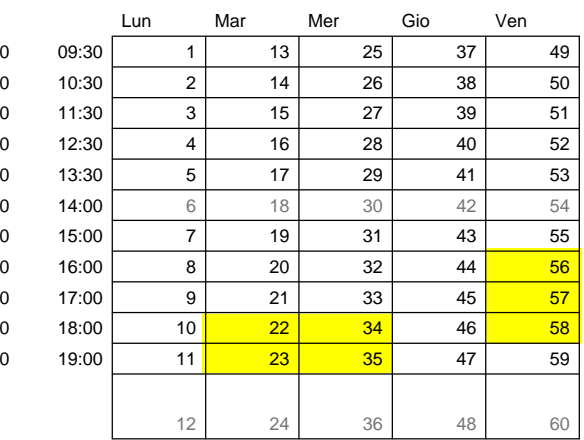

202

## *Timetabling*

solve\_ttturni(LSlot,N,LCosts):-

crea\_slot\_turni(LSlot),

imponi\_vincoli(LSlot),

break\_symmetries(LSlot),

obj\_function(LSlot,N,LCosts), N #< 10000,

min\_max(

(search(LSlot,start of slot,most\_constrained,indomain\_random,complete,[]),aula\_assignment(LSlot),

save\_solution(LSlot,N), print\_solution(LSlot)

$$
\big) \bigg)
$$

,N).

## *Imposizione vincoli*

imponi\_vincoli(LSlot):-

no\_overlap\_docente(LSlot),no\_overlap\_studente(LSlot),impose\_cumulative(LSlot),other\_constraints\_courses(LSlot).

• impose\_cumulative impone il vincolo cumulativo in cui le aule sono risorse

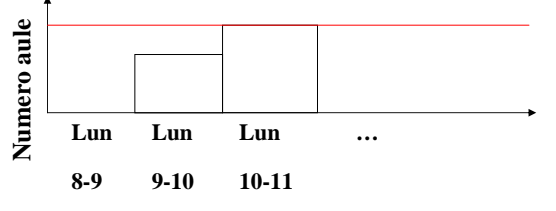

## *Vincoli sulle aule*

- • Per tutti i possibili sottoinsiemi di aule
	- Seleziona i corsi che possono stare **solo** in quel sottoinsieme di aule •
	- Ciascun corso consuma 1 aula (1 risorsa)
	- Imponi il vincolo cumulativo su quelle risorse
- • Es
	- •Info1  $\rightarrow$  130 stud Aula 1 → 250 posti<br>Aula 5 → 157 posti
	- 130 stud Aula 1 Analisi1 -
	- 160 stud Aula 5 Fisica 2 100 stud Aula 7 -**→** 157 posti<br>→ 120 posti  $\rightarrow$  120 posti
	- ∙ Reti <del>→</del> 100 stud<br>mnoniamo:
- • Imponiamo:
	- *Aula* 1 → cumulative([Analisi1],…,1).<br>• *Aula* 5 → cumulative([1...1).
	- Aula 5 $\rightarrow$
	- A*ula* 5 → cumulative([],…,1).<br>• A*ula* 7 → cumulative([],…,1).
	- Aula 7 → cumulative([],…,1).<br>• Aule 1,5 → cumulative([Infol<sub>.</sub>
	- *Aule 1,5 → c*umulative([Info1,Analisi1],…,2).<br>• *Aule 1,5,7 →* cumulative([Info1,Analisi1,Fisica2,Reti],…,3).
	- Aule 1,7 → **[]** …

205

## *Euristiche*

- • Ho vincolo di non sovrapposizione sulle aule, sugli studenti, sui docenti. Se decido che un gruppo di studenti stanno tutti nella stessa aula, soddisfacendo il no\_overlap sull'aula, soddisfo automaticamente il no\_overlap sugli studenti (può essere visto come least constraining<br>nrinciple) principle)
- • Quindi seleziono il gruppo di studenti che hanno più corsi ed assegno loro un'aula. Tolgo dal dominio degli altri corsi l'aula in questione.
- • Alcune aule sono uguali dal punto di vista del modello. Questo introduce simmetrie: il labeling evita di assegnare l'aula simmetrica.
- • Problema: io voglio imporre il vincolo cumulativo sui corsi assegnati ad una stessa aula. Però posso imporlo solo dopo che ho assegnato icorsi alle aule!
- • Esistono dimostrazioni formali che ripartire daccapo è utile se si usa una selezione casuale (min\_max va d'accordo con indomain\_random)

206

## *Funzione obiettivo*

- Minimizzare il numero di "buchi" di orario per gli studenti
- • Allo stesso tempo, bisogna evitare che gli studenti abbiano giornate troppo "piene"
- Un giorno libero deve essere considerato positivo!
- Contano di più i gruppi di studenti che sono più numerosi
- • Gli studenti che hanno molte scelte non vengono considerati

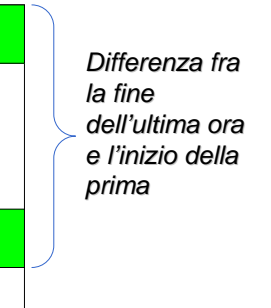

•Aggiungo un valore negativo per ogni giorno libero

207•Minimizzo la somma pesata (considerando il numero di studenti) $(208$ 

## *Risultati*

- Minimizzazione delle sovrapposizioni:
	- AA 2003/04: 9 sovrapposizioni fra corsi obbligatori e facoltativi (dato calcolato su 2 trimestri)
	- AA 2004/05: 0 sovrapposizioni (su 3 trim)
	- AA 2003/04: 20 sovrapposizioni per recupero (su 2 trim)
	- AA 2004/05: 0 sovrapposizioni per recupero (su 3 trim)

## *Creazione di nuovi vincoli*

- In certi casi può essere utile creare nuovi vincoli
	- se il linguaggio non è abbastanza espressivo
	- se ho trovato un algoritmo efficiente per implementare un vincolo globale
- Metodi per implementare nuovi vincoli
	- implementazione sospensioni
	- •vincolo element/3
	- •libreria propia
	- **Constraint Handling Rules** •

## *Sospensioni*

- • Vincoli gestiti internamente tramite il concetto di Sospensione. Una sospensione è un goal che può essere addormentato in attesa che avvenga un certo evento.
- Ricordate l'algoritmo AC3?
	- Due liste di vincoli: Lista dei vincoli attivi e lista di vincoli addormentati
	- • Operazioni di: inserimento in lista, estrazione dalla lista, spostare vincoli da una lista all'altra (addormentare vincoli e riscegliare vincoli)
- ECLiPSe gestisce automaticamente le liste tramite uno scheduler. •
- Noi dobbiamo solo addormentare un vincolo, in attesa di un evento. Quando l'evento si verifica, ECLiPSe mette il vincolo (goal) nelrisolvente.
- •Gli eventi nella libreria FD sono

•

•

•

- cancellazione del minimo nel dominio min
- maxmax cancellazione del massimo<br>any cancellazione di un elemen
- any cancellazione di un elemento qualsiasi del dominio
- Ci sono altri eventi in altre librerie. Ad esempio, inst nella libreria suspend •corrisponde all'istanziazione della variabile

210

# *AC3 (Mackworth)*

<mark>La</mark> (List of active constraints) = lista di tutti i vincoli;

- $\mathsf{Ls}\left( \mathsf{List}\left. \text{of} \text{ sleeping}\left. \text{constraints} \right) \right. {\Rightarrow} \varnothing;$
- while La ≠ ∅ do<br>...

prendi un vincolo c(X, Y) ∈ La e toglilo da La

- se ci sono elementi inconsistenti in dom(X)
	- allora eliminali (se dom $(X) = \emptyset$ , fallisci)
		- metti in <mark>La</mark> tutti i vincoli in <mark>Ls</mark> che coinvolgono X

#### (stesso ragionamento per Y)

se c(X,Y) non è completamente risolto allora mettilo in Ls

## *Propagazione e sospensioni*

- • per implementare un nuovo vincolo (a basso livello) si
	- definisce un predicato
	- il predicato elabora i domini delle variabili coinvolte
	- se il vincolo non è completamente risolto, si sospende
- In pratica,
	- ECLiPSe implementa l'algoritmo AC3, con la lista dei vincoli sospesi (addormentati).
	- Noi possiamo implementare nuovi vincoli implementando la parte di propagazione (eliminazione di valori inconsistenti).

## *Primitive per gestire i domini*

- dvar\_domain(X,D) fornisce il dominio (dato astratto) della variabile X
	- Es X::1..10, dvar\_domain(X,D).

 $ves. D=1.10$ 

- dom\_to\_list(D,L) trasforma il dominio in lista
	- Es X::[1..3, 100..102], dvar\_domain(X, D),
		- dom\_to\_list(D,L).
			- $ves, D = [1..3, 100..102]$
			- $List = [1, 2, 3, 100, 101, 102]$

Passa da una rappresentazione compatta ad una estesa: spesso sconsigliato

213

## *Primitive per gestire i domini*

- dom\_check\_in(+Element, +Dom)
	- Verifica che l'intero Element sia nel dominio Dom.
- dom\_compare(?Res, +Dom1, +Dom2)
	- Confronta due domini. Res viene unificato con
		- $-$  = sse Dom1 = Dom2,
		- < sse Dom1 <sup>⊂</sup> Dom2,
		- > sse Dom2 <sup>⊂</sup> Dom1.
	- Fallisce se nessuno è sottoinsieme dell'altro
- dom\_member(?Element, +Dom)
	- istanzia nondeterministicamente Element ad uno dei valori in Dom
- dom\_range(+Dom, ?Min, ?Max)
	- Fornisce il minimo ed il massimo del dominio
- dom\_size(+Dom, ?Size)
	- Fornisce il numero di elementi nel dominio

214

## *Primitive per gestire i domini*

- dvar\_remove\_element(+DVar, +El)
	- Elimina El dal dominio della variabile DVar
- dvar\_remove\_smaller(+DVar, +El)
	- Elimina dal dominio di DVar gli elementi < El
- $\bullet$ dvar remove greater(+DVar, +El)
	- Elimina dal dominio di DVar gli elementi > El

## *(meta)predicato Suspend*

suspend(+Goal, +Prio, +CondList)

- Sospende il Goal in attesa che si verifichi una delle condizioni nella CondList
- CondList è una lista che contiene elementi del tipo

Variabili -> libreria:evento

- Prio è una priorità da 1 a 12: vengono risvegliati prima i vincoli con priorità bassa
- Es: suspend(c(A,B),3,[A->fd:min,B->suspend:inst])

sospende il goal c(A,B) e lo risveglia quando o viene eliminato il minimo nel dominio di A o viene istanziato B.

## *Esempio: implementazione di un vincolo*

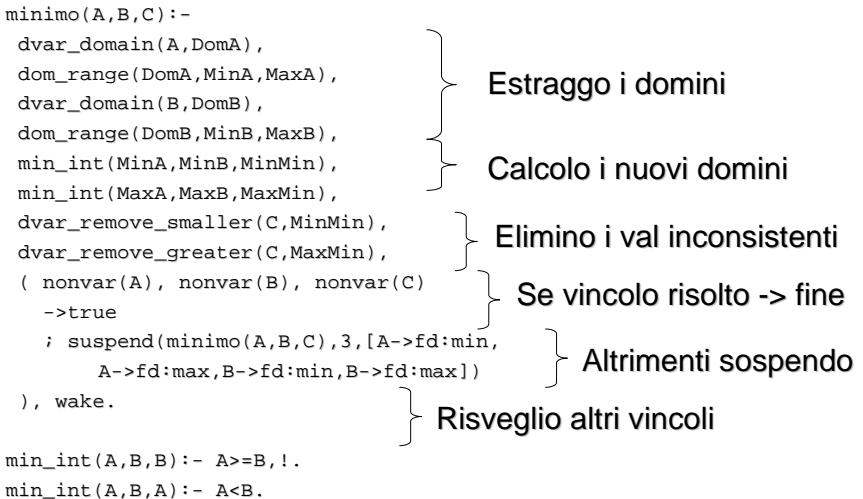

## *Esempio*

- A::3..5,B::2..6, C::0..9, minimo(A,B,C).
	- $A = A[{3..5}]$  $B = B{[2..6]}$  $C = C{[2..5]}$

Delayed goals:minimo(A{[3..5]}, B{[2..6]}, C{[2..5]})

218

# *Miglioramenti?*

### Non faccio propagazione da C verso A e B

A :: 3..5, B :: 2..6, C :: 1..2, minimo(A, B, C). $A = A([3..5]), B = B([2..6]), C = 2$ Delayed goals:minimo(A{[3..5]}, B{[2..6]}, 2)

### Risveglio il vincolo troppo spesso

- Se MinA<MinB non c'è bisogno di svegliarsi su B->fd:min
- Se MaxA<MinB, so già che A=C:
	- potrei evitare di sospendere il vincolo minore(A,B,C) ed imporre il vincolo A#=C.

Domanda: che tipo di consistenza ottengo? GAC? GBC?

## *Vincolo element/3*

• Un vincolo è una relazione, quindi può essere scritto come tabella in cui elenco Ie coppie consistenti e quelle inconsistenti

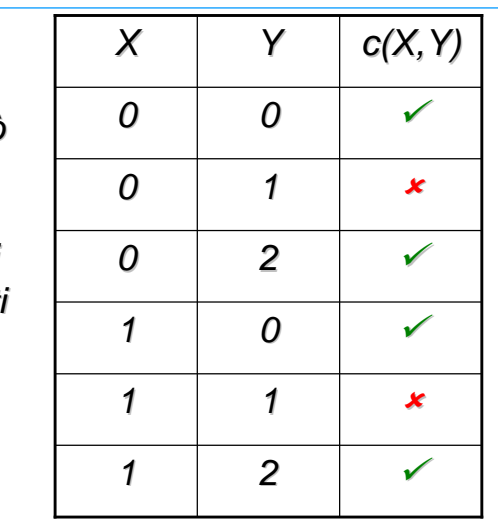

## *Vincolo element/3*

- Oppure con una tabella in cui elenco solo le consistenti
- In questo caso, il vincolo è soddisfatto solo se viene selezionata una riga

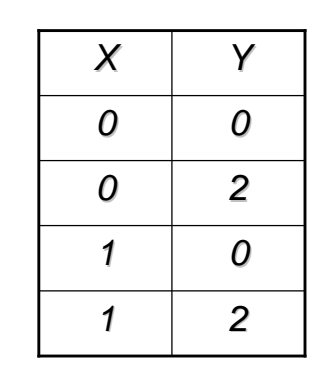

#### $C(X,Y):$

 $element(I,[0,0,1,1],X)$ ,

 $element(I,[0,2,0,2],Y)$ .

221

## *PROPIA*

- Propia è una libreria per definire vincoli a partire da predicati (o trasformare predicati in vincoli)
- Considera le soluzioni possibili ed effettua la minima generalizzazione dei domini

#### $c(0,0)$ .

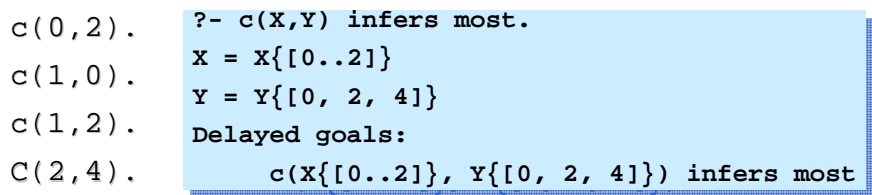

222

## *PROPIA*

- Propia fornisce il metapredicato infers, che trasforma un predicato in vincolo. Dopo infers si possono usare varie parole chiave, che indicano il tipo di propagazione richiesto (AC è infers most <sup>o</sup> infers fd)
- Per effettuare la generalizzazione, utilizza il dominio delle variabili di un certo solver.
	- Si possono usare diversi solver (FD, Herbrand, …)
	- Bisogna aver caricato il solver corrispondente primalib(fd).lib(propia).

## *PROPIA*

• Si può usare anche con predicati non ground o ricorsivi

```
no_overlap(Start1,Dur1,Start2,Dur2):-Start1 #>= Start2+Dur2.
no_overlap(Start1,Dur1,Start2,Dur2):-Start2 #>= Start1+Dur1.
```

```
?- S::1..10, no_overlap(S,2,5,3) infers fd.S = S[{1..3, 8..10}]yes
```
Simile a disgiunzione costruttiva.

# *Compito 13 set 2007*

- Un commesso viaggiatore deve passare per un insieme di città e poi tornare alla città iniziale,percorrendo meno chilometri possibile.
- Per ogni coppia di città collegate da una strada, èriportata la distanza in un insieme di fatti dista/3

**dista(bologna,ferrara,50).**

**dista(ferrara,bologna,50).**

**dista(bologna,ravenna,84).**

## *Modello semplice*

- Lista di variabili:
	- La prima var è la prima città visitata
	- La seconda var è la seconda città visitata
	- •…
- Domini: le varie città:
	- **[A,B,C,D…] :: [ferrara,ravenna,bologna…]**
- Vincoli: ci deve essere un arco fra una città e la successiva. Il vincolo è proprio il predicato dista: devo trasformare il predicato in vincolo
- Funzione obiettivo: min somma delle distanze

*Consideriamo questo problema:*

**?- X :: 1..10000000,** 

…

**Y :: 1..10000000, X#>Y, Y#>X.**

## *Soluzione?*

- Noi ci accorgiamo immediatamente del fallimento, perché 'vediamo' i vincoli dall'esterno, non dall'interno
- Sappiamo che quando ci sono alcune combinazioni di vincoli, non ci possono essere soluzioni

225

## *Ordinamenti*

- In matematica, i vincoli <, ≤, >, … sono associati agli ordinamenti
- Un ordinamento (parziale) è una relazione binaria che gode delle proprietà:
	- Riflessività: a <sup>≤</sup> a.
	- Antisimmetria: a ≤ b, b ≤ a → a=b<br>• Transitività: a ≤ b, b ≤ e → a ≤ e
	- Transitività: a ≤ b, b ≤ c → a ≤ c.<br>Quindi il vincolo in motomotico ò de
- Quindi il vincolo in matematica è definito in base alle sue proprietà. Possiamo definire anche noi un vincolo basandoci sulle proprietà?

229

# *Constraint Handling Rules (CHR)*

- Un modo per definire la propagazione di nuovi vincoli.
- I vincoli sono definiti tramite delle regole, che possono essere di tre tipi: simplification, propagation e simpagation (caso particolare di simplification)

230

## *Propagation rules*

- Una Propagation rule ha la sintassi:
	- **c1, c2, … ==> guardia | body.**

e significa che se i vincoli **c1, c2, …** sono nel constraint store e la **guardia** è vera, allora anche il **body** deve essere vero.

- La **guardia** è opzionale.
- Nella testa (antecedente) possono comparire solo vincoli. Questi sono i nuovi vincoli che vogliamo definire (non possono comparire vincoli predefiniti, come #<, alldifferent, …)
- • Operazionalmente, se i vincoli **c1, c2, …** sono nello store, verifica se la **guardia** è vera, poi esegue il **body**.

## *Simplification rules*

• Una Simplification rule ha la sintassi:

**c1, c2, … <=> guardia | body.**

e significa che se la **guardia** è vera, allora i vincoli **c1, c2, …** sono equivalenti al **body**.

- Nella testa (antecedente) possono comparire solo vincoli. Questi sono i nuovi vincoli che vogliamo definire (non possono comparire vincoli predefiniti, come #<, alldifferent, …)
- • Operazionalmente, se i vincoli **c1, c2, …** sono nello store, verifica se la **guardia** è vera, poi toglie dal constraint store **c1, c2, …** ed esegue il **body**.

# *Esempio: vincolo leq (less or equal)*

**reflexivity@ leq(X,X) <=> true. antisymmetry@ leq(X,Y), leq(Y,X) <=> X=Y. transitivity@ leq(X,Y), leq(Y,Z) ==> leq(X,Z).**

**leq(A,B), leq(B,C), leq(C,A)**

**leq(A,B), leq(B,C), leq(C,A), leq(A,C)**

**leq(A,B), leq(B,A), A=C**

**A=B, A=C**

233

#### *Note*

• CHR non utilizza l'unificazione, ma il pattern-matching (fa l'unificazione solo in una direzione). Ad es, **leq(A,B)**solo in una direzione). Ad es.  $\text{Im}(\mathbf{A}, \mathbf{B})$  non attiva la regola

 $leq(X,X) \iff$  true.

(la testa della regola deve essere più specifica)

• La guardia deve essere un semplice test (ad es, var, ground, …) non deve unificare variabili che compaiono nella testa. Se si effettuano unificazioni, la guardia fallisce. Ad es:

 $leq(X,Y) \iff X=Y|true.$ 

è equivalente a **leq(X,X) <=> true.**

 Non posso usare nella testa delle regole dei vincoli predefiniti, ma solo •vincoli definiti con CHR. Se voglio, posso scrivere delle regole che<br>"tresfermane" un vincele CHB in un eltre vincele, tipe: "trasformano" un vincolo CHR in un altro vincolo, tipo:

**leq(X,Y) ==> X#=<Y**

oppure

**leq(X,Y) <=> nonvar(X), nonvar(Y) | X =< Y.**

234

## *CHR in ECLiPSe*

• Per usare CHR, si deve caricare la libreria chr, oppure la nuova implementazione ech (V. sul manuale le differenze).

# *CLP*(*R*) *in ECLiPSe*

- ECLiPSe ha una libreria per l'uso di CLP(R), chiamata **eplex**
- Utilizzo di un risolutore esterno (Cplex, Xpress-MP oppure solver<br>free), basato sull'algoritmo del simplesso free), basato sull'algoritmo del simplesso
- Creazione di un'istanza del solver, in cui si stabilisce una funzione obiettivo

**eplex:eplex\_solver\_setup(min(X))**

**eplex:eplex\_solver\_setup(max(X))**

• Definizione di domini:

**\$::** oppure **eplex:(L :: Dom)**

• Vincoli lineari:

**\$>=, \$=<, \$=**

• risoluzione

**eplex\_solve(Cost)**

## *Esempio*

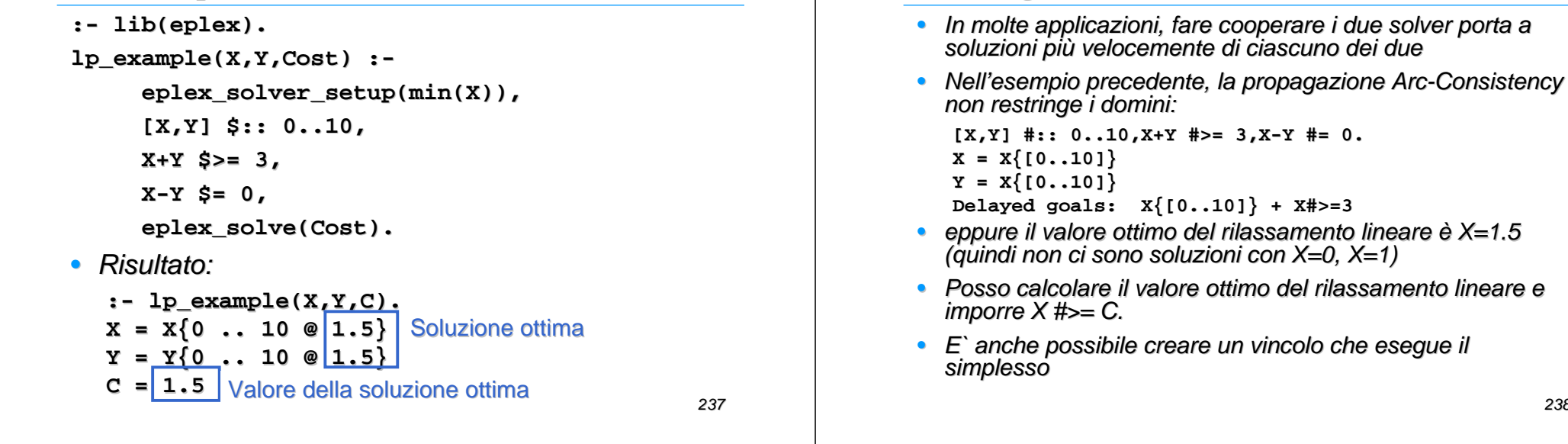

### **OVERVIEW**

- Constraint Satisfaction (Optimization) Problems
- Constraint (Logic) Programming
	- language and tools
- AI Applications: modelling and solving
	- Scheduling Timetabling Resource Allocation
	- Routing
	- Packing Cutting
	- Graphics Vision
	- Planning
- Advantages and Limitations of CP: extensions

### ADVANTAGES OF CP

- Easy problem modelling
- Constraints provide a natural way of implementing propagation rules

*Integrazione dei due solver*

- Flexible treatment of variants of original problems:
	- easy introduction of new constraints
	- transparent interaction with other constraints
- Easy control of the search

### LIMITATIONS of PURE CP

- Optimization side not very effective
- Over-Constrained problems:
	- no effective way of relaxing constraints
	- hard/soft constraints
- Dynamic Changes:
	- addition/deletion of variables
	- addition/deletion of domain values
	- addition/deletion of constraints

#### 241

#### CP EXTENSION FOR OVER-CONSTRAINEDPROBLEMS

#### • HCSP:

- Implementation of CP solvers exploiting Hierarchical CSP framework
- Meta programming
- **[A. Borning OOPSLA87], [A. Borning et al. ICLP89], [M.Jamper PhD, 96]**

#### CP EXTENSION FOR DYNAMIC CHANGES

• DCSP

Complex data-structures

 • ATMS-based solvers• Interactive Constraint Satisfaction

**[R.Dechter, A.Dechter, AAAI88], [Verfaillie, Schiex AAAI94], [Bessiere, AAAI91], [Lamma et al. IJCAI99]**

### CP EXTENSION FOR OPTIMIZATION

242• Integration of OR techniques in CP tools: – MP based solvers: 2LP **[McAloon, Tretkoof PPCP94],** OPL **[Van Hentenryck, 99],** Planner **[ILOG Planner Manual]** • Integration of CPLEX and XPRESS in FD solvers– Integration of specialized algorithms for:<br>"I abu • computing bounds • using reduced costs – Improvement of CP branch and bound • **[Rodosek, Wallace, Hajian Annals OR 97], [Caseau, Laburthe ICLP94 OR [ and JICSLP96], [Beringer, DeBacker, LP Formal Method and Pract. Appl. 95]**– Integration of local search techniques – **[DeBacker, Furnon,Shaw CPAIOR99], [Caseau, Laburthe CPAIOR99], [Gendreau, Pesant, Rousseau, Transp. Sci. 98]**– Integration of branch and cut in a logical setting • **[Bockmayr ICLP95], [Kasper PhD, 99][Caseau, Laburthe ICLP97 and CP97], [Focacci, Lodi, Milano ICLP99 and CP99],**

#### TO KNOW MORE…..

- • Conferences:
	- International Conference on Principles and Practice of Constraint Programming (CP)
	- Logic programming conferences (ICLP ILPS JICSLP)
	- AI Conferences (ECAI AAAI IJCAI)
	- Operations research conferences (INFORMS IFORS)
	- International Conference on Integration of AI and OR Techniques in Constraint Programming for Combinatorial Optimization Problems (CP-AI-OR)
- • Books:
	- Krzysztof R. Apt and Mark Wallace, Constraint Logic Programming using ECL<sup>i</sup>PS<sup>e</sup>, Cambridge
	- K. Marriott and P. Stuckey, Programming with constraints: An Introduction, MIT Press
	- Rina Dechter, Constraint Processing, Morgan Kaufmann

#### TO KNOW MORE…..

- Journals:
	- Constraint An International Journal
	- AI LP OR Journals
- Industrial Applications:
	- COSYTEC, ILOG, CrosscoreOptimization, SIEMENS, BULL
- News group: **comp.constraints**
- Mailing lists: **CPWORLD@gmu.edu**
- Constraint Archive: **http://4c.ucc.ie/web/archive/**